# **PONTIFICIA UNIVERSIDAD CATÓLICA DEL PERÚ**

# **FACULTAD DE CIENCIAS E INGENIERÍA**

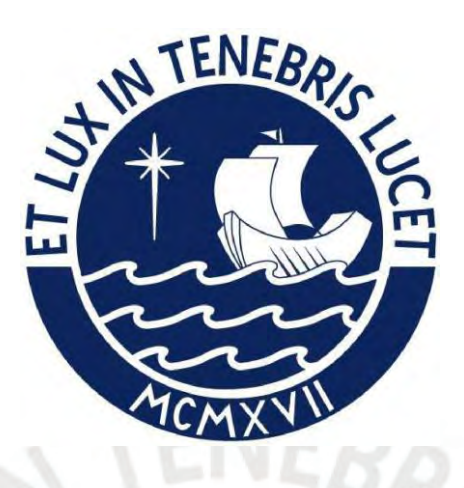

# **ANÁLISIS Y DISEÑO ESTRUCTURAL DE UN RESERVORIO**

# **CIRCULAR DE 2500 M3 DE VOLUMEN**

**Trabajo de suficiencia profesional para obtener el título profesional de** 

**Ingeniero Civil**

## **AUTOR:**

David Michael Soto Crisostoma

## **ASESOR:**

Diego Villagómez Molero

Lima, enero, 2022

#### **Resumen**

El presente trabajo tiene como finalidad analizar y diseñar en concreto armado un reservorio circular para el almacenamiento de agua potable de  $2\,500\,\mathrm{m}^3$ , el cual estará apoyado sobre el suelo. La estructura tendrá una base con un diámetro de 22 m, una altura de 7.5 m y un tirante de agua de 6.5 m para alcanzar el volumen solicitado.

Por otro lado, para el desarrollo del presente trabajo, el estudio de mecánica de suelos considera un suelo tipo S1 con un módulo de balasto igual de 2.5 kg/cm<sup>3</sup>.

El diseño de la estructura se basa en las normas ACI 350.3-06 para el análisis sísmico y la norma ACI 350.01 para los factores de durabilidad de la estructura. Adicionalmente, se emplean normas del reglamento nacional de edificaciones como la E020 para las consideraciones de cargas, la norma E060 para el diseño en concreto armado y E030 para el espectro de diseño.

El resultado del diseño estructural desarrollado implica que las paredes tengan un espesor de 0.45 m, la cúpula esférica tenga un espesor de 0.07 m y una flecha de 2.20 m.

Por lo tanto, como resultado del presente trabajo, se obtendrán los diseños de los elementos estructurales del reservorio circular y se presentarán los planos correspondientes al diseño.

## **TABLA DE CONTENIDOS**

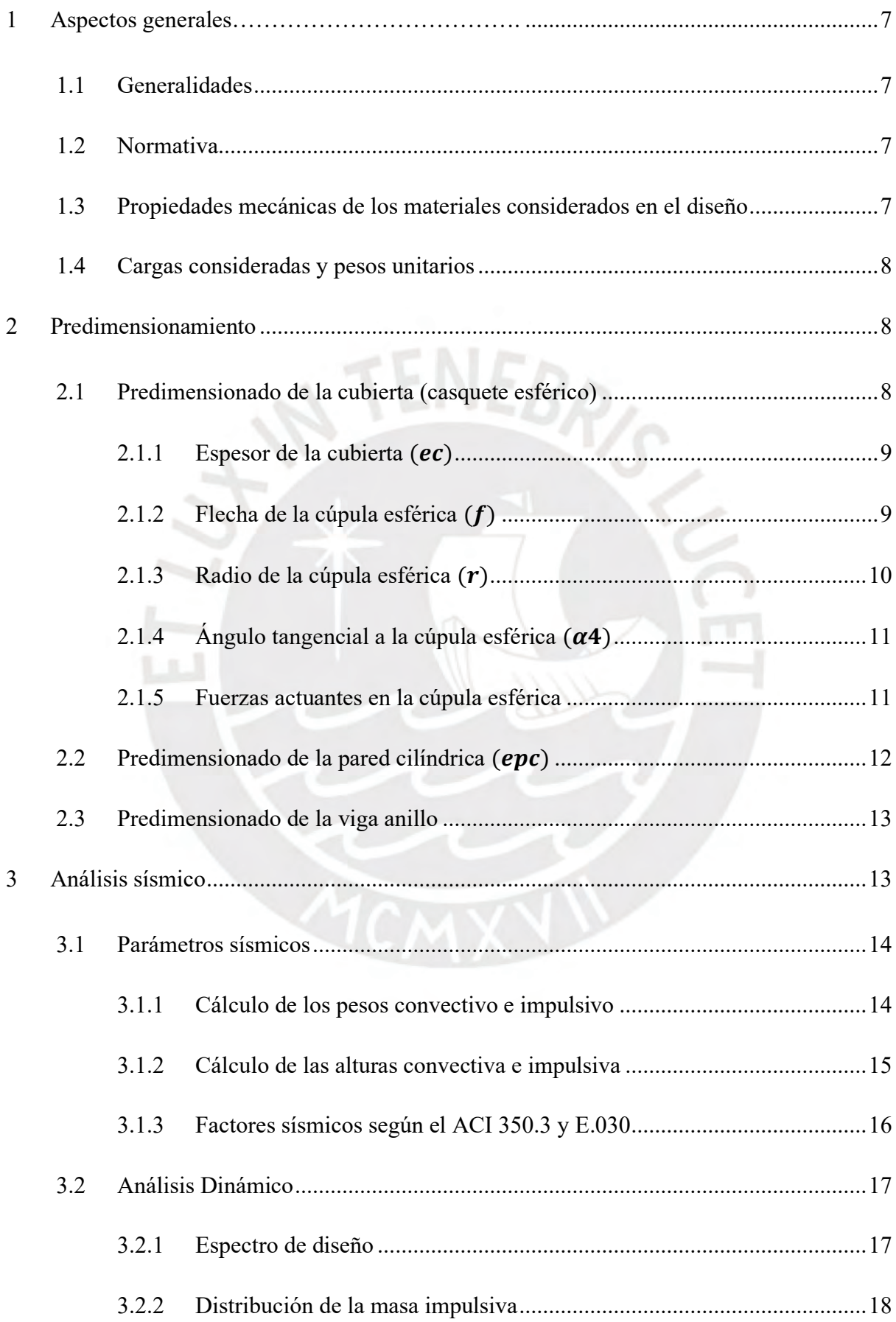

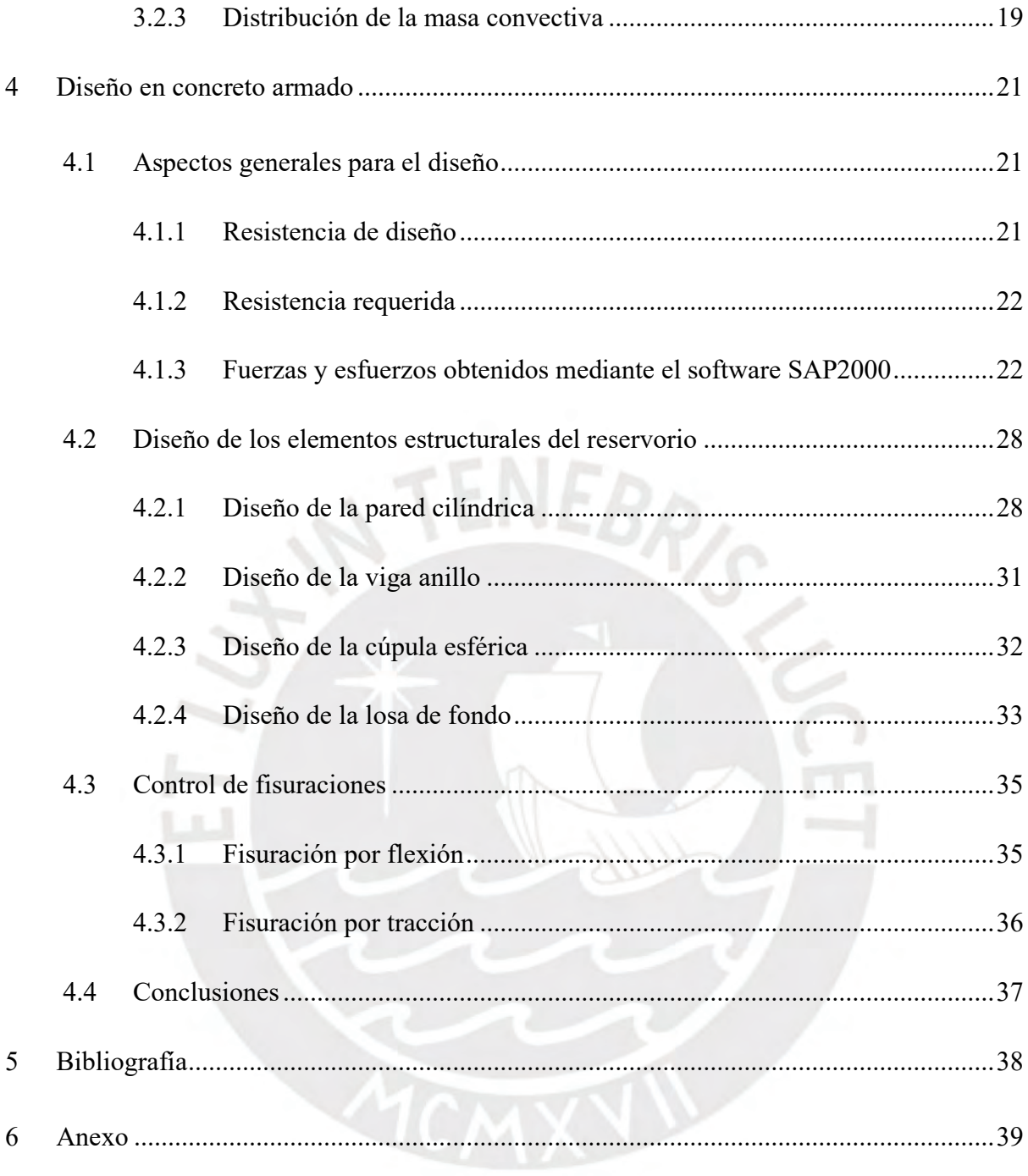

## **ÍNDICE DE FIGURAS**

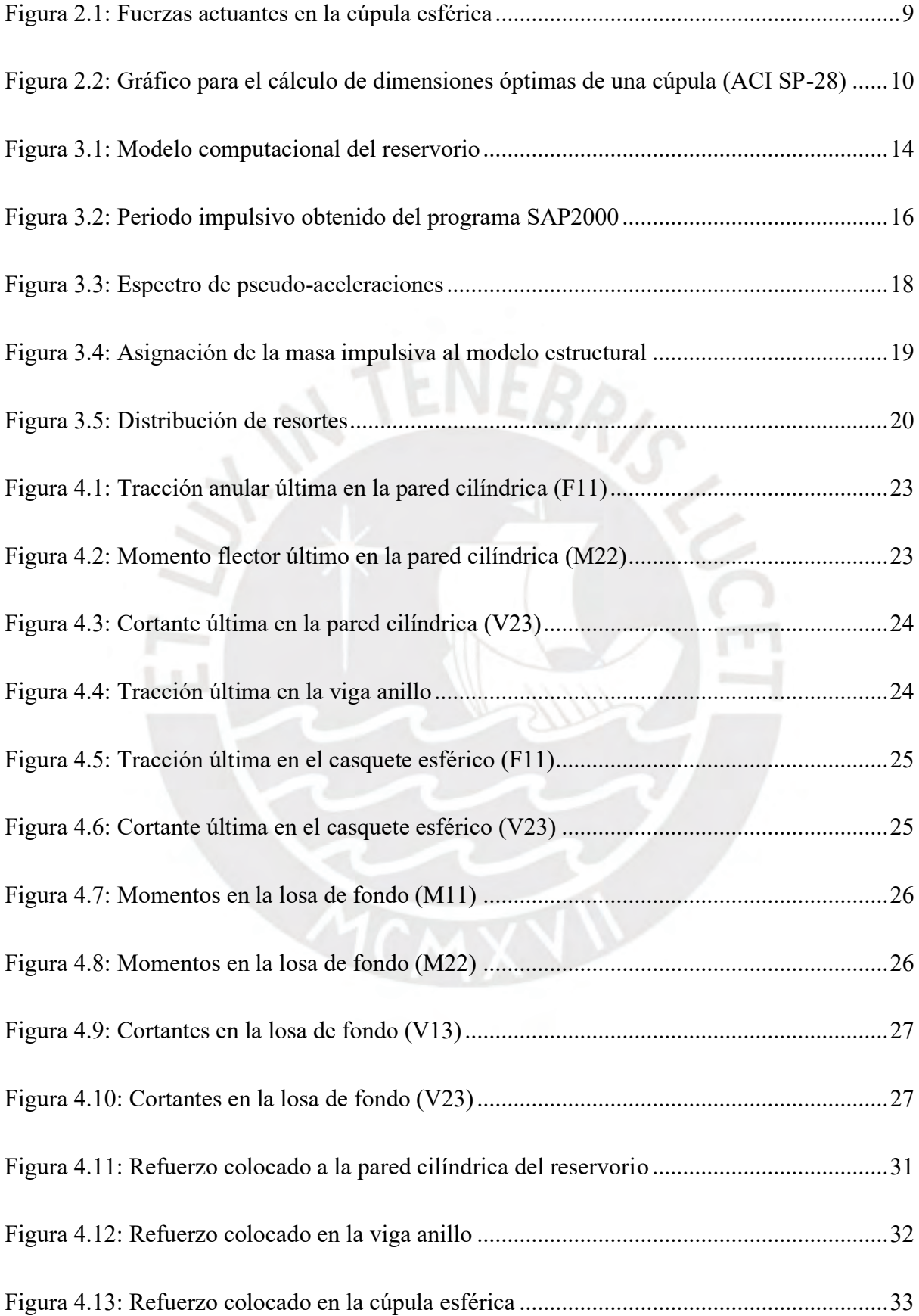

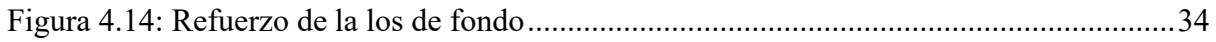

# **ÍNDICE DE TABLAS**

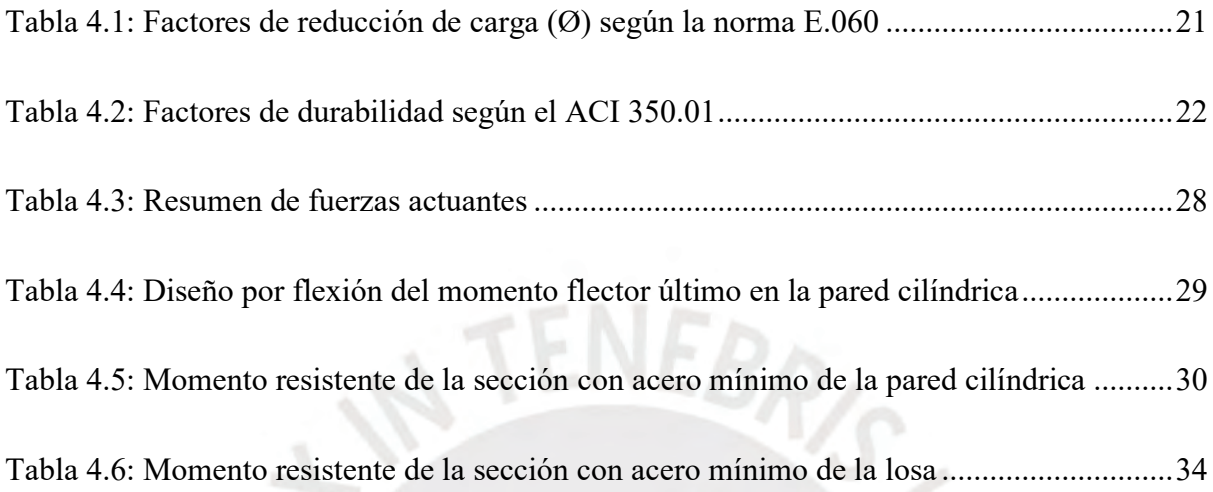

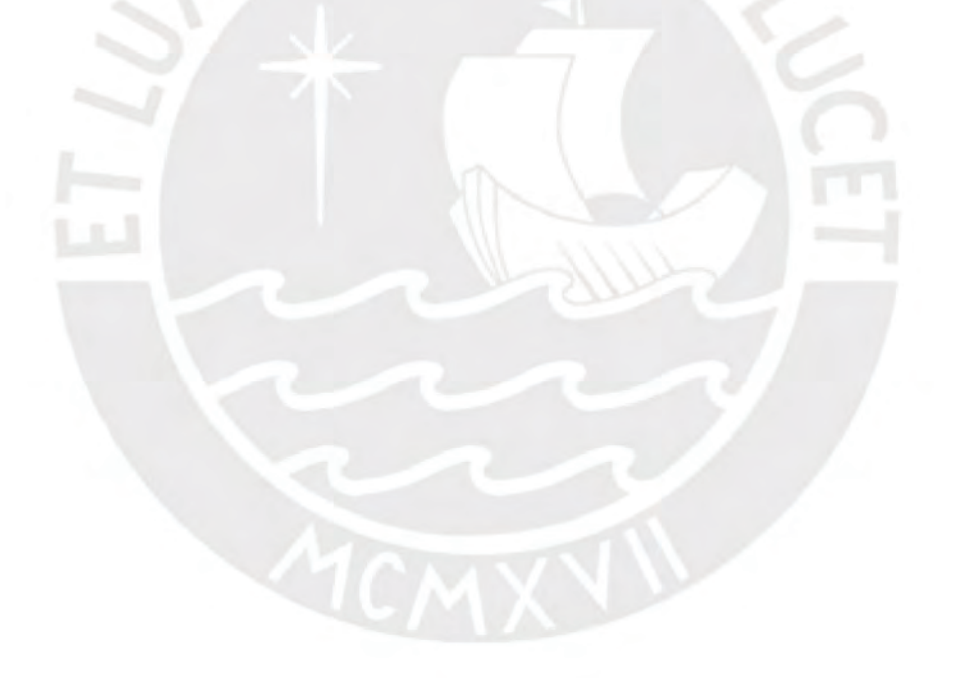

#### <span id="page-6-0"></span>**1 Aspectos generales**

#### <span id="page-6-1"></span>**1.1 Generalidades**

El presente trabajo tiene como finalidad analizar y diseñar en concreto armado un reservorio circular para el almacenamiento de agua potable con una capacidad de 2 500 m<sup>3</sup>, el cual está apoyado sobre el suelo en una zona sísmica 4 según la norma E030 del reglamento nacional de edificaciones. El reservorio tiene un diámetro de 22 m, una altura de 7.5 m y un tirante de agua igual a 6.5 m. Por otro lado, el estudio de mecánica de suelos indica que el suelo en el cual está apoyado el reservorio es del tipo S1 con un módulo de balasto igual a 2.5 kg/cm<sup>3</sup>.

#### <span id="page-6-2"></span>**1.2 Normativa**

El diseño de la estructura se basará principalmente en las normativas internacionales. No obstante, para las consideraciones de cargas, espectro de diseño y el diseño de concreto se empleará el reglamento nacional de edificaciones.

#### **Normativa internacional:**

- ACI 350.3-06: Seismic design of liquid Containing concrete structures.
- ACI 350-01: Code requirements for environmental engineering concrete structures

#### **Normativa nacional:**

- E.020: Cargas.
- E.030: Diseño sismorresistente.
- E.060: Concreto armado.

#### <span id="page-6-3"></span>**1.3 Propiedades mecánicas de los materiales considerados en el diseño**

Los materiales y sus respectivas características mecánicas que conforman la estructura a diseñar son los siguientes:

#### **Concreto**

• Resistencia a la compresión (elementos en contacto con agua):  $f'c = 280 \frac{kg}{cm^2}$ 

- Resistencia a la compresión (elementos sin contacto con agua):  $f'c = 210 \frac{kg}{cm^2}$
- Módulo de poisson:  $\nu = 0.20$
- Módulo de elasticidad:  $Ec = 15000 \cdot \sqrt{f'c} \frac{kg}{cm}$  $cm<sup>2</sup>$

#### **Acero corrugado**

La armadura de refuerzo está compuesta por barras corrugadas de acero ASTM 615 grado 60 con las siguientes características:

- Esfuerzo de fluencia:  $fy = 4200 \frac{kg}{cm^2}$
- Módulo de elasticidad:  $Es = 2000000 \frac{kg}{cm^2}$

#### <span id="page-7-0"></span>**1.4 Cargas consideradas y pesos unitarios**

Para las cargas muertas (CM) se emplea los siguientes pesos unitarios:

- Concreto armado: 2 400  $\frac{kg}{m^3}$
- Acabados sobre la cúpula esférica: 100  $\frac{kg}{m^2}$

#### <span id="page-7-1"></span>**2 Predimensionamiento**

#### <span id="page-7-2"></span>**2.1 Predimensionado de la cubierta (casquete esférico)**

Se procede a realizar el predimensionado de las dimensiones geométricas que definen al casquete esférico. Además, se calculará las fuerzas que actúan sobre la base del casquete a fin de tener las fuerzas que actúan sobre la viga anillo que une el casquete con el muro cilíndrico. En la Figura 2.1 se muestran las fuerzas actuantes sobre el casquete esférico y las reacciones actuantes sobre la viga anillo.

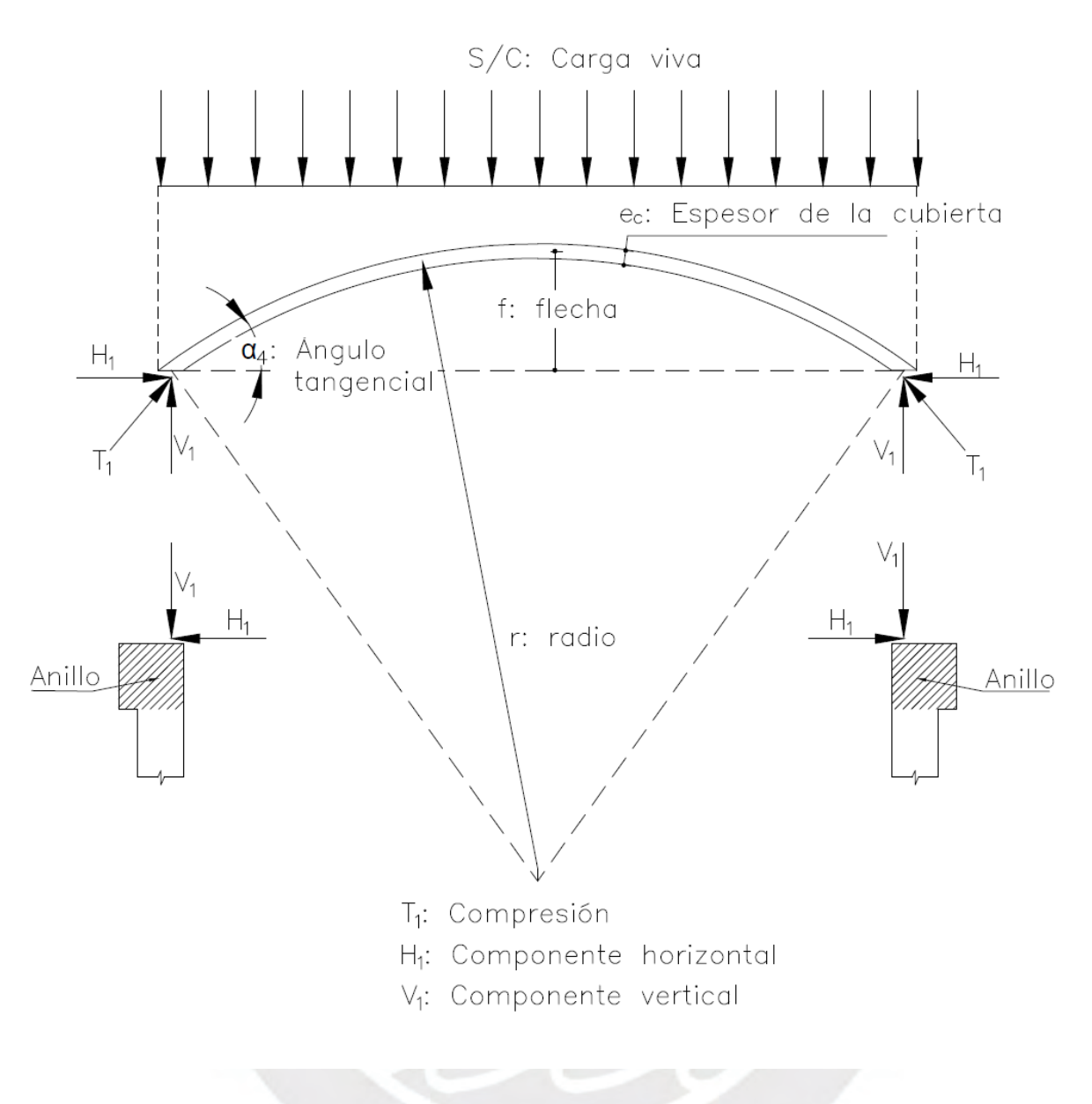

*Figura 2.1: Fuerzas actuantes en la cúpula esférica*

## <span id="page-8-2"></span><span id="page-8-0"></span>**2.1.1 Espesor de la cubierta**  $(e_c)$

Para poder tener un recubrimiento de 3 cm, tanto en la cara superior e inferior, se optará por un espesor de cubierta de 7 cm para la cubierta.

### <span id="page-8-1"></span>**2.1.2 Flecha de la cúpula esférica**  $(f)$

Para calcular la flecha de la cúpula esférica se emplea el gráfico presentado en la figura 2.2, el cual es proporcionado por el ACI SP-28.

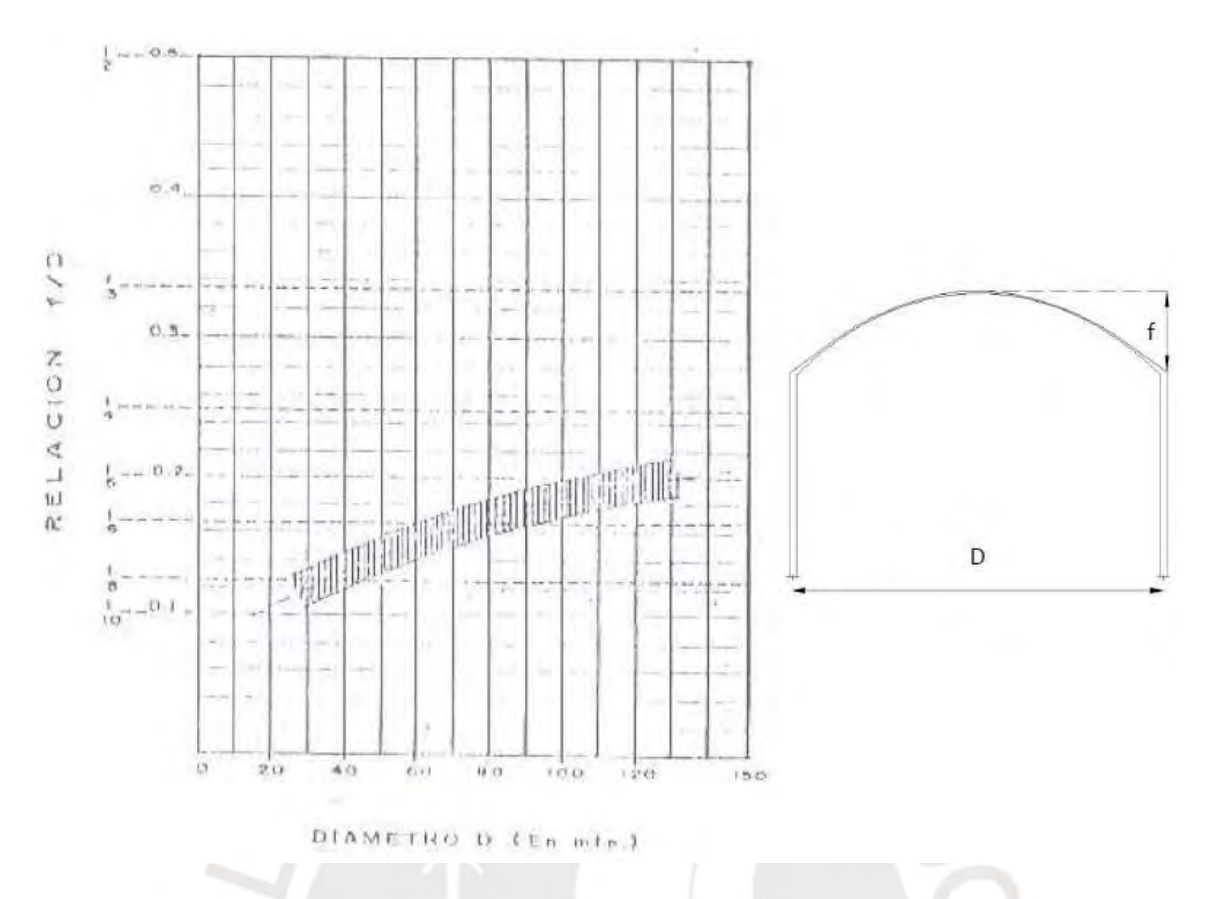

<span id="page-9-1"></span>*Figura 2.2: Gráfico para el cálculo de dimensiones óptimas de una cúpula (ACI SP-28)* El reservorio presenta un diámetro (D) igual a 22 m, con el cual ingresamos a la gráfica del ACI SP-28 y se obtiene la relación entre la flecha y el diámetro de 0.1. A continuación, se

procede a calcular la flecha resultante:

$$
\frac{f}{D} = 0.10 = \frac{f}{22}
$$

$$
f = 2.20 m
$$

#### <span id="page-9-0"></span>**2.1.3 Radio de la cúpula esférica**  $(r)$

El radio de la cúpula esférica, por relaciones geométricas, se calcula teniendo como datos de entrada el diámetro del reservorio (D) y la flecha de la cúpula esférica con la siguiente ecuación:

$$
r = \frac{f^2 + \frac{D^2}{4}}{2 \cdot f}
$$

$$
r = \frac{2.20^2 + \frac{22^2}{4}}{2 \cdot 2.20} = 28.60 \text{ m}
$$

#### <span id="page-10-0"></span>**2.1.4 Ángulo tangencial a la cúpula esférica**  $(\alpha_4)$

El cálculo del ángulo  $\alpha_4$  requiere de los datos del diámetro del reservorio (D), el radio de la cúpula esférica (r) y la flecha (f). A continuación, se muestra el cálculo del ángulo  $\alpha_4$ :

$$
\alpha_4 = \arctan\left(\frac{\frac{D}{2}}{r - f}\right)
$$

$$
\alpha_4 = \arctan\left(\frac{\frac{22}{2}}{28.60 - 2.20}\right)
$$

$$
\alpha_4 = 22.62^\circ
$$

#### <span id="page-10-1"></span>**2.1.5 Fuerzas actuantes en la cúpula esférica**

Las fuerzas que debe soportar la cúpula esférica corresponden a su peso propio y a la carga viva. Estas fuerzas de compresión (T1) serán transmitidas a la viga anillo descomponiendo la fuerza de compresión (T1) en una fuerza vertical (V1) y una fuerza horizontal (H1). A continuación, se muestran los cálculos para las fuerzas actuantes en la cúpula:

• Cálculo  $P_1$  (peso total de la cúpula)

 $P_1$  = (Peso cubierta + Peso acabados + Peso de la carga viva)  $\cdot 2 \cdot \pi \cdot r \cdot f$ 

$$
P_1 = (2.40 \cdot 0.07 + 0.10 + 0.05) \cdot 2 \cdot \pi \cdot 28.60 \cdot 2.20
$$

$$
P_1 = 125.72 \text{ ton}
$$

• Cálculo  $V_1$  (componente vertical)

$$
V_1 = \frac{P_1}{\pi \cdot D}
$$

$$
V_1 = \frac{125.72}{\pi \cdot 22} = 1.82 \frac{ton}{m}
$$

• Cálculo  $T_1$  (fuerza de compresión)

$$
T_1 = \frac{V_1}{sen(\alpha_4)}
$$

$$
T_1 = \frac{1.82}{sen(22.62^\circ)} = 4.73 \frac{ton}{m}
$$

• Cálculo  $H_1$  (componente horizontal)

$$
H_1 = T_1 \cdot \cos\alpha_4 H_1 = 4.73 \cdot \cos(22.62^\circ) = 4.37 \frac{\tan\alpha}{m}
$$

• Cálculo  $T_1$  (fuerza de compresión)

$$
T_1 = \frac{V_1}{sen(\alpha_4)}
$$

$$
T_1 = \frac{1.82}{sen(22.62^\circ)} = 4.73 \frac{ton}{m}
$$

A continuación, con la fuerza de compresión calculada, se procede a realizar la verificación de esfuerzos de compresión en la cúpula:

$$
\frac{T_1}{e_c} \le 0.45 \cdot f'c
$$
\n
$$
\frac{4.73}{0.07} \frac{ton}{m^2} \le 0.45 \cdot 21 \frac{ton}{m^2}
$$
\n
$$
\frac{4.73}{0.07} \frac{ton}{m^2} \le 0.45 \cdot 2100 \frac{ton}{m^2}
$$
\n
$$
67.57 \frac{ton}{m^2} \le 945 \frac{ton}{m^2} (Cumple por compression)
$$

## <span id="page-11-0"></span>2.2 Predimensionado de la pared cilíndrica  $(e_{pc})$

Para el predimensionado de la pared cilíndrica, se considerará principalmente el esfuerzo en tracción generado por el agua en la pared cilíndrica. Por lo tanto, el espesor de la pared cilíndrica  $e_{pc}$  se calculará con la siguiente expresión:

$$
e_{pc} = \frac{T a}{f t}
$$

Donde:

- Ta = Fuerza en tracción que actúa en la pared cilíndrica.
- $\bullet$  ft = Esfuerzo admisible en tracción.

Reemplazando los valores de la fuerza de tracción y el esfuerzo admisible en la expresión anterior tenemos lo siguiente:

$$
e_{pc} = \frac{Ta}{ft} = \frac{\gamma_{agua} \cdot h \cdot 0.5 \cdot D}{0.10 \cdot f'c} = \frac{1 \cdot 7.50 \cdot 11}{0.10 \cdot 2800} = 30 \text{ cm}
$$

Dado que en el cálculo anterior no se está considerando efectos sísmicos, se incrementará el espesor de la pared cilíndrica en 15 cm para cumplir dicha solicitación.

$$
e_{pc} = 30 + 15 = 45 \, \text{cm}
$$

Por lo tanto, el espesor de la pared cilíndrica será de  $e_{pc}$  = 45 cm.

#### <span id="page-12-0"></span>**2.3 Predimensionado de la viga anillo**

La viga anillo une la pared cilíndrica y la cúpula esférica, lo cual implica que la fuerza que controla el diseño de la viga es la fuerza horizontal  $(H_1)$  que transmite la cúpula esférica y no la fuerza vertical  $(V_1)$  debido a que está apoyada sobre la pared cilíndrica. Es por ello por lo que el predimensionado se realiza con la fuerza horizontal  $(H_1)$  y estimando el área que debe tener la viga anillo como se muestra a continuación:

$$
Aa = \frac{H_1 \cdot 0.5 \cdot D}{0.10 \cdot f'c} = \frac{43.7 \cdot 0.5 \cdot 2200}{0.10 \cdot 280} = 1716.79 \text{ cm}^2
$$

El cálculo del área necesaria que debe tener la viga anillo para soportar la fuerza horizontal (H1), considerando una sección cuadrada, indica que la geometría de la viga debe ser de 41cm de lado. Además, considerando que la viga debe controlar la tracción generada por la cúpula esférica, la viga debe tener mayor espesor que la pared cilíndrica. Por lo tanto, se considera una sección de 40x60 cm<sup>2</sup>.

#### <span id="page-12-1"></span>**3 Análisis sísmico**

Con el propósito de realizar el análisis sísmico, se recurre al empleo del software SAP2000 para el modelamiento estructural. En la figura 3.1 se presenta el modelo estructural desarrollado en el software SAP2000.

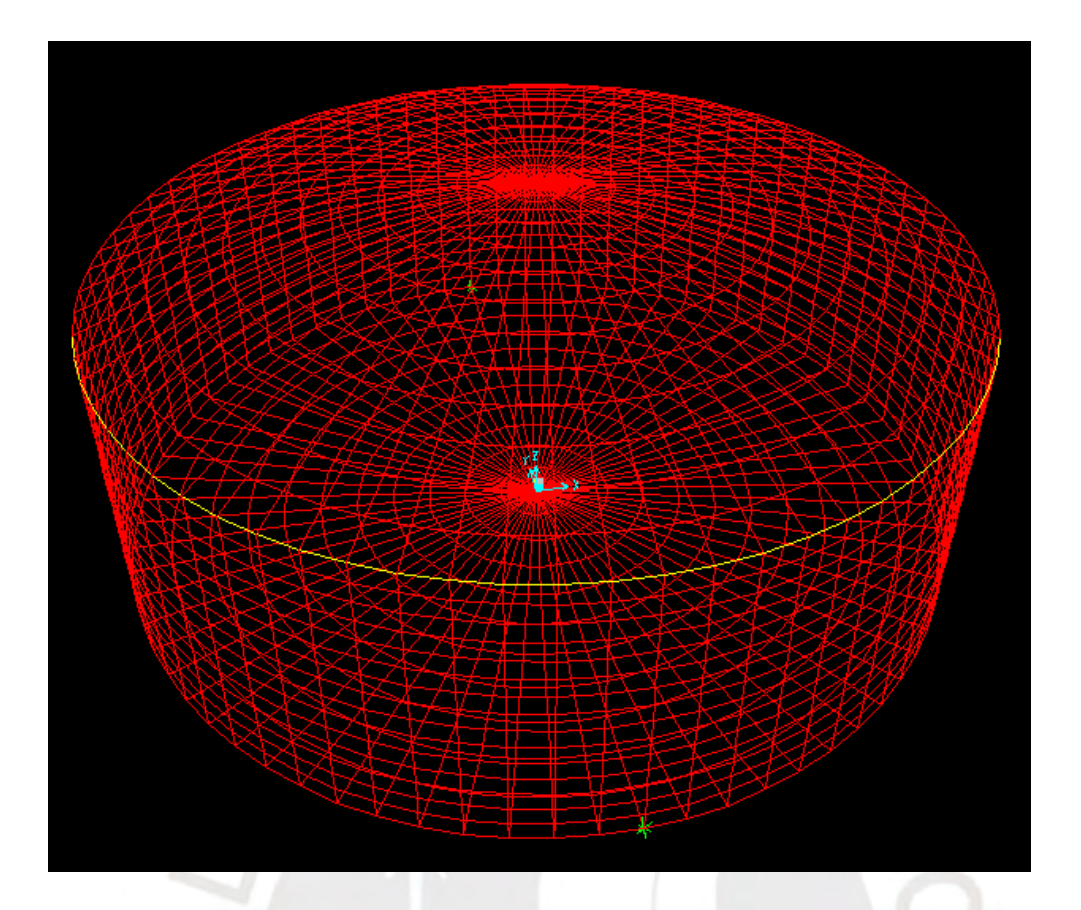

*Figura 3.1: Modelo computacional del reservorio*

## <span id="page-13-2"></span><span id="page-13-0"></span>**3.1 Parámetros sísmicos**

## <span id="page-13-1"></span>**3.1.1 Cálculo de los pesos convectivo e impulsivo**

El peso impulsivo se calcula con la siguiente ecuación:

$$
\frac{W_i}{W_L} = \frac{\tanh\left(0.866 \cdot \left(\frac{D}{H_L}\right)\right)}{0.866 \cdot \left(\frac{D}{H_L}\right)}
$$

$$
\frac{W_i}{2.500} = \frac{\tanh\left(0.866 \cdot \left(\frac{22}{6.50}\right)\right)}{0.866 \cdot \left(\frac{22}{6.50}\right)}
$$

$$
W_i = 848.09 \text{ ton}
$$

El peso convectivo se calcula con la siguiente ecuación:

$$
\frac{W_c}{W_L} = 0.23 \cdot \left(\frac{D}{H_L}\right) \cdot \tanh\left(3.68 \cdot \left(\frac{H_L}{D}\right)\right)
$$

$$
\frac{W_c}{2\,500} = 0.23 \cdot \left(\frac{22}{6.50}\right) \cdot \tanh\left(3.68 \cdot \left(\frac{6.50}{22}\right)\right)
$$

 $W_C = 1$  548.91 ton

#### <span id="page-14-0"></span>**3.1.2 Cálculo de las alturas convectiva e impulsiva**

Para una relación entre el diámetro del reservorio y la altura del agua  $D/H_L \ge 1.333$ , la altura impulsiva se calcula con la siguiente ecuación:

$$
\frac{h_i}{H_L} = 0.375 = \frac{h_i}{6.50}
$$

$$
h_i = 2.44 \, m
$$

En el caso de la altura convectiva se emplea la siguiente ecuación:

$$
\frac{h_c}{H_L} = 1 - \frac{\cosh\left(3.68 \cdot \left(\frac{H_L}{D}\right)\right) - 1}{3.68 \cdot \left(\frac{H_L}{D}\right) \cdot \operatorname{senh}\left(3.68 \cdot \left(\frac{H_L}{D}\right)\right)}
$$

$$
\frac{h_c}{6.50} = 1 - \frac{\cosh\left(3.68 \cdot \left(\frac{6.50}{22}\right)\right) - 1}{3.68 \cdot \left(\frac{6.50}{22}\right) \cdot \operatorname{senh}\left(3.68 \cdot \left(\frac{6.50}{22}\right)\right)}
$$

$$
h_c = 3.54 \text{ m}
$$

### **3.1.3 Cálculo de los periodos convectivo e impulsivo**

El periodo convectivo se calcula con la siguiente ecuación:

$$
T_C = 2 \cdot \pi \cdot \frac{\sqrt{D}}{\sqrt{3.68 \cdot g \cdot \tanh\left(3.68 \cdot \left(\frac{H_L}{D}\right)\right)}}
$$

$$
T_C = 2 \cdot \pi \cdot \frac{\sqrt{22}}{\sqrt{3.68 \cdot 9.81 \cdot \tanh\left(3.68 \cdot \left(\frac{6.50}{22}\right)\right)}}
$$

 $T_c = 5.50 s$ 

El periodo impulsivo se obtiene a partir del modelo estructural desarrollado en SAP2000. En

la figura 3.2 se presenta la tabla extraída del modelo estructural.

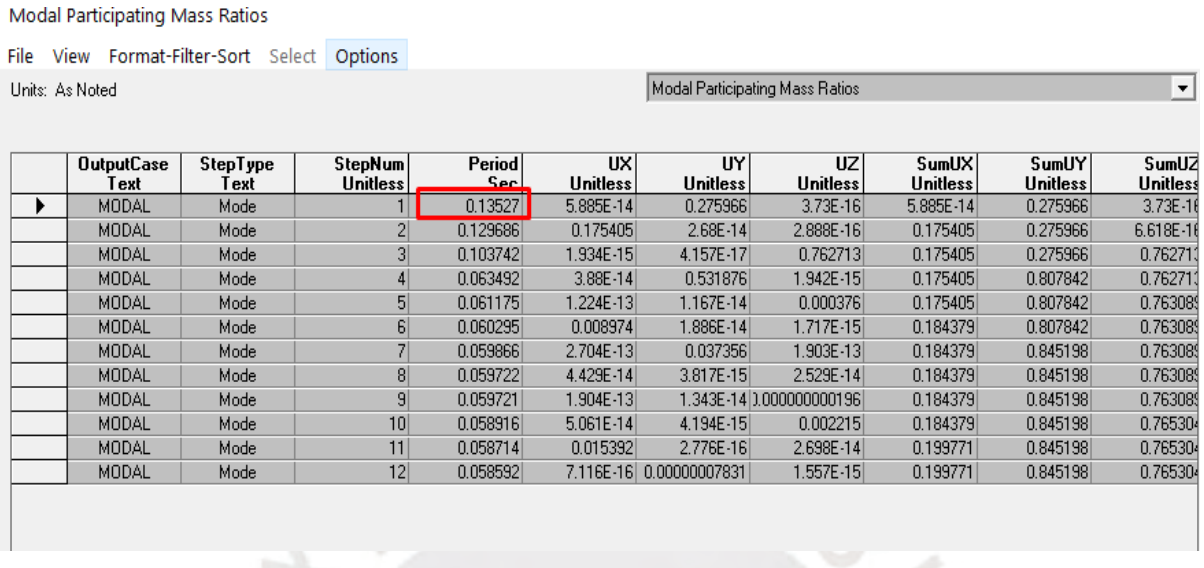

*Figura 3.2: Periodo impulsivo obtenido del programa SAP2000*

 $T_I = 0.14 s$ 

### <span id="page-15-1"></span><span id="page-15-0"></span>**3.1.3 Factores sísmicos según el ACI 350.3 y E.030**

**Zonificación sísmica (Z):** La zonificación sísmica se contempla en la norma E.030, la cual representa la aceleración máxima del terreno. Para el presente trabajo se emplea una zona sísmica Z4, es decir, el valor asignado de la aceleración es de Z=0.45.

**Factor de uso (U):** De acuerdo con la norma E.030, los reservorios están dentro de la categoría de edificaciones esenciales. Por lo tanto, el valor a usar es de U=1.5.

**Parámetro del suelo (S):** La estructura se cimenta en un suelo rígido. Por lo cual se considera un suelo S<sub>1</sub> según la norma E.030. De esta forma, el valor a usar es de S=1.0. Además, los valores de los parámetros de sitio son de  $T_P=0.40$  y  $T_L=2.5$ .

**Factor de reducción (R):** La norma ACI 350.3-06 indica que el factor de reducción para la zona impulsiva es de Ri=2.0 y para la zona convectiva es de Rc=1 para reservorios de agua monolíticos o empotrados en la base.

#### <span id="page-16-0"></span>**3.2 Análisis Dinámico**

El análisis dinámico obtiene las solicitaciones sísmicas a partir de un espectro de aceleraciones.

#### <span id="page-16-1"></span>**3.2.1 Espectro de diseño**

En el ítem 3.1.4 del presente informe se presenta los valores de los factores de reducción de la norma ACI 350.3-06. El valor de Ri=2 corresponde al factor de reducción impulsivo para reservorios monolíticos y el factor de reducción Rc=1 corresponde al factor de reducción convectivo. Por otro lado, el espectro impulsivo presenta un amortiguamiento de 5% a diferencia del espectro convectivo, el cual tiene un amortiguamiento de 0.5%.

Dado que ambos espectros tienen características distintas, el espectro de diseño a colocar en el programa de diseño estará diferenciado en dos zonas, para lo cual se requiere un punto en el espectro de aceleraciones que delimite los espectros impulsivo y convectivo, el cual corresponde a un periodo en el espectro.

El periodo impulsivo calculado en el ítem 3.1.3 es de 0.14 segundos y el periodo convectivo calculado es de 5.50 segundos. Por lo tanto, para asegurar que las respuestas sísmicas sean las correctas, se ha elegido el punto de cambio de espectros correspondiente a 2,00 segundos.

A continuación, en la figura 3.3 se muestra el espectro de pseudo-aceleraciones empleado en el modelamiento dinámico.

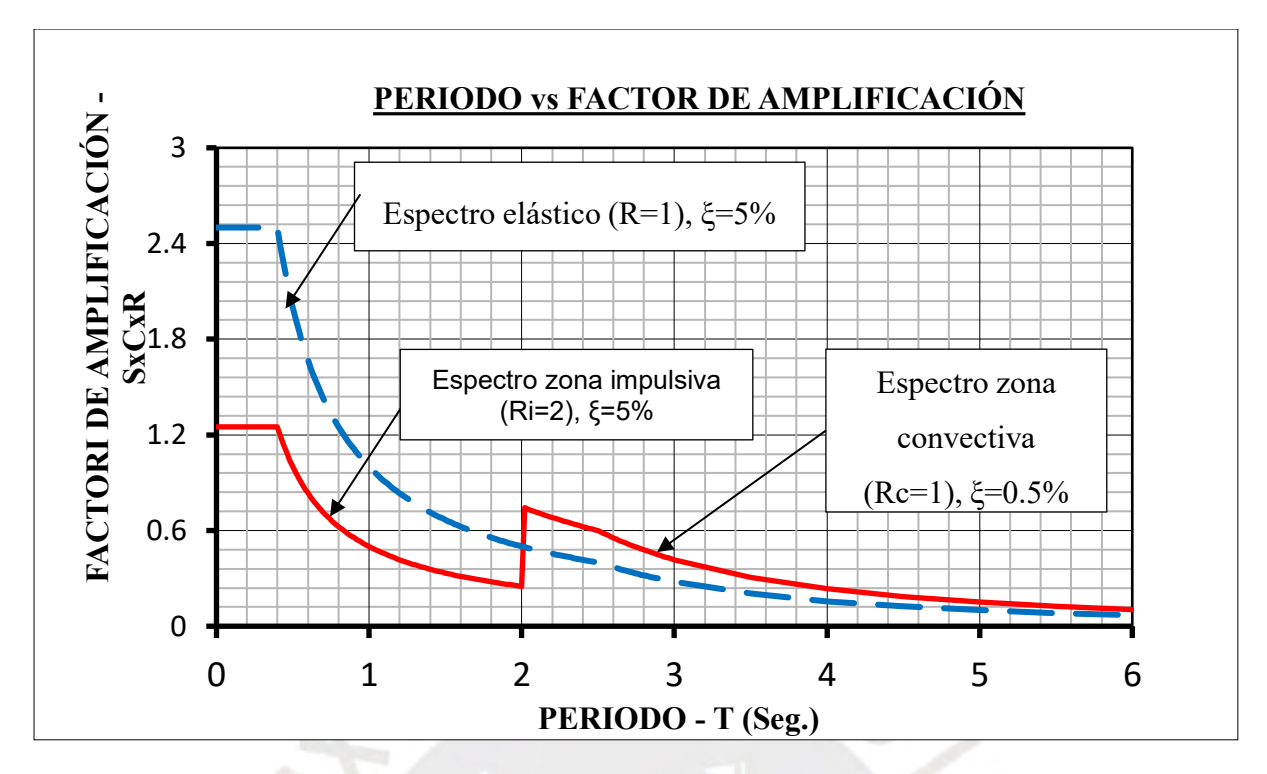

*Figura 3.3: Espectro de pseudo-aceleraciones*

#### <span id="page-17-1"></span><span id="page-17-0"></span>**3.2.2 Distribución de la masa impulsiva**

La altura impulsiva calculada en el ítem 3.1.2 es de 2.44 m, dada la discretización del modelo en el software SAP2000 de elemento de 0.50 m de altura, se considera una altura impulsiva de hi=2.50 m.

Por otro lado, el peso impulsivo calculada en el ítem 3.1.1 se divide entre la gravedad para obtener una masa impulsiva de 86.45 ton-s<sup>2</sup>/m, la cual será distribuida en el área alrededor de la altura de 2.50 m calculada por la siguiente ecuación:

$$
As = 2\pi \cdot D \cdot hi
$$

$$
As = 2\pi \cdot 22 \cdot 2.5 = 172.8 \, m^2
$$

Por lo tanto, la masa impulsiva a distribuir en el área alrededor del reservorio será el cociente entre la masa impulsiva y el área As.

$$
\frac{M_i}{A_S} = \frac{86.45}{172.8} = 0.50 \text{ ton} \cdot \frac{s^2}{m^2}
$$

A continuación, en la figura 3.4 se muestra la asignación de la masa impulsiva al modelo estructural.

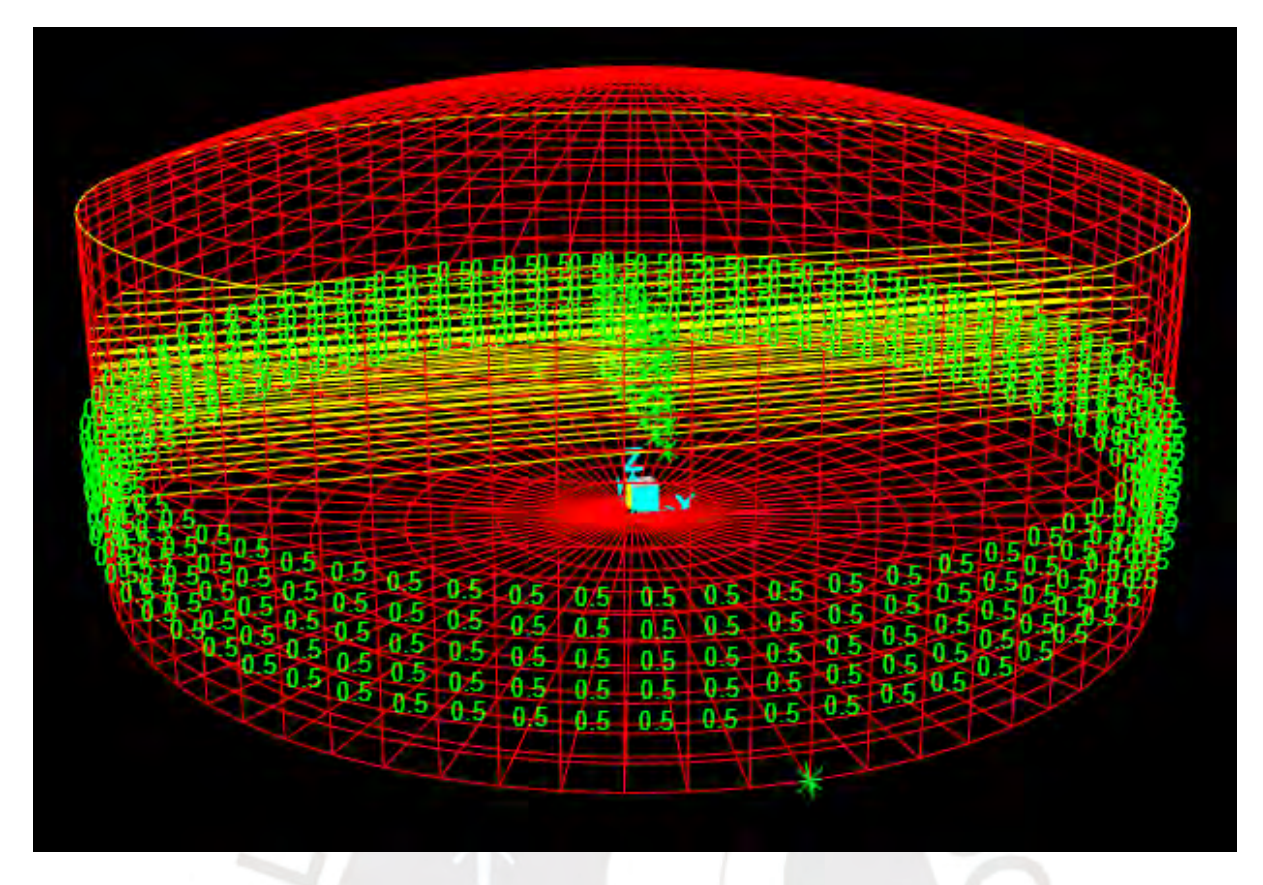

*Figura 3.4: Asignación de la masa impulsiva al modelo estructural*

## <span id="page-18-1"></span><span id="page-18-0"></span>**3.2.3 Distribución de la masa convectiva**

Para la distribución de la masa convectiva se considera un sistema de resortes. Para ello se requiere el cálculo de la rigidez de que será distribuida en cada resorte.

### **3.2.3.1 Rigidez convectiva**

En el ítem 3.1.1 se calculó el peso convectivo Wc= 1548.9 ton, con lo cual se obtiene la masa convectiva de 157.9 ton-s<sup>2</sup>/m. Además, se tiene un periodo convectivo de Tc=5.50 segundos, con lo cual se calcula la rigidez convectiva con la siguiente ecuación:

$$
Kc = Mc\left(\frac{2\pi}{Tc}\right)^2 = 157.9 \cdot \frac{2\pi}{5.50}
$$

$$
Kc = 206.2 \frac{ton}{m}
$$

#### **3.2.3.2 Número de resortes**

La altura convectiva es de hc=3.54 m, por lo cual se ha considerado distribuir los resortes dos filas de elementos diferenciales sobre la cota  $z=+4$  y por debajo de la cota  $z=+3.5$ . De esta forma se obtienen 6 filas de puntos en los cuales se colocarán los resortes.

Por otro lado, para la distribución en planta de resortes, se ha considerado 3 filas de resortes por encima del eje X y 3 filas de resorte por debajo del eje X, los cuales serán divididos por nodos centrales que restringen los movimientos en todos los ejes a excepción del movimiento en el eje X y se desplazan de manera conjunta debido a la opción de "constrains" en el SAP2000.

Por lo tanto, la cantidad de resortes es de 84.

En la figura 3.5 se muestra la distribución de resortes.

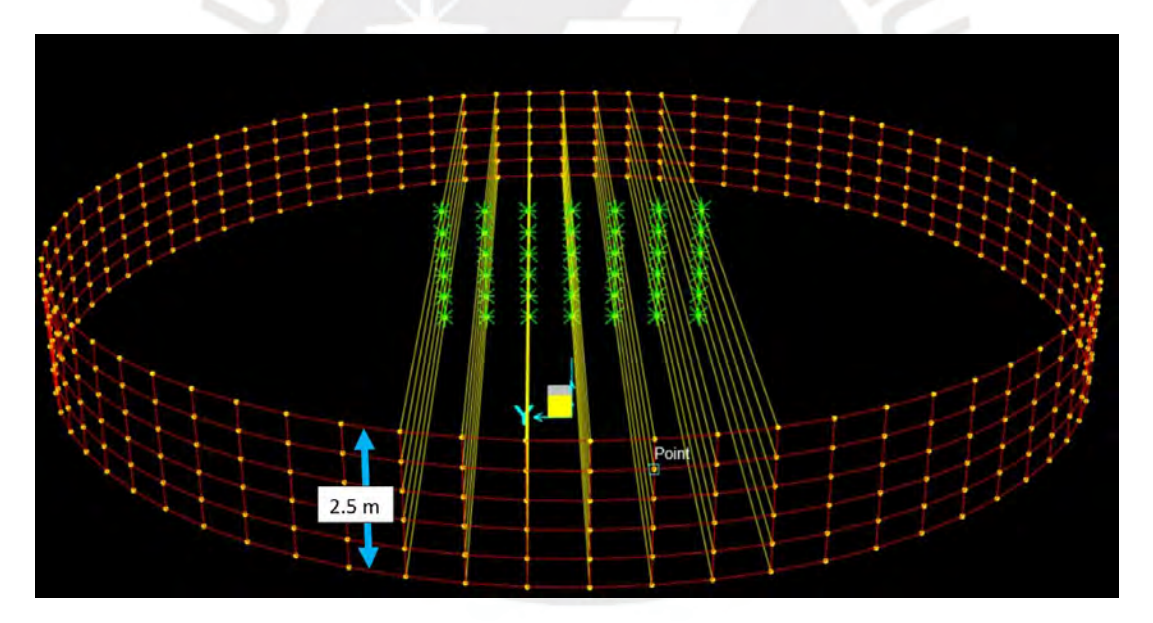

*Figura 3.5: Distribución de resortes*

#### <span id="page-19-0"></span>**3.2.3.3 Propiedades de los resortes**

La rigidez convectiva que le corresponde a cada resorte es el cociente entre el Kc= 206.2 ton/m y el número de resortes. Es decir, a cada resorte le corresponde una rigidez de 2.45 ton/m. Para la asignación de resortes en el modelo estructural se hace empleo de un "frame" de concreto de f'c=210 kg/cm2, para lo cual se requiere el cálculo de la sección a asignar al frame.

Para el cálculo de la sección del frame se hará uso de la siguiente ecuación:

$$
K_C = \frac{E \cdot A}{L}
$$

Donde el módulo de elasticidad para el concreto f'c=210 kg/cm<sup>2</sup> es de 2.2∙10<sup>6</sup> ton/m<sup>2</sup> y la longitud promedio de los resortes es de 10.83 m. Por lo tanto, el área a asignar a cada resorte es de 1.21⋅10<sup>-5</sup> m<sup>2</sup>.

#### <span id="page-20-0"></span>**4 Diseño en concreto armado**

#### <span id="page-20-1"></span>**4.1 Aspectos generales para el diseño**

El artículo 9.1.1 de la Norma E.060 nos señala que el principio básico del diseño por resistencia consiste en diseñar los diferentes elementos estructurales para obtener en todas sus secciones resistencias de diseño (ØRn) iguales o mayores a las resistencias requeridas (Ru).

Resistencia de diseño ( $\mathcal{R}(Rn) \geq$  Resistencia requerida $(Ru)$ 

#### <span id="page-20-2"></span>**4.1.1 Resistencia de diseño**

Para calcular las resistencias de diseño (ØRn) se debe multiplicar la resistencia nominal, calculada de acuerdo con los requisitos y suposiciones que establece la Norma E.060, por factores de reducción de resistencia. Este procedimiento se realiza para cada tipo de solicitación a la que esté sometido el elemento estructural y se le asocia un factor de reducción (Ø) diferente por cada tipo de esfuerzo.

<span id="page-20-3"></span>En la tabla 4.1 se presenta los factores de reducción descritos en la Norma E.060 dependiendo del tipo de solicitación a la que está sometido el elemento estructural.

| Solicitación                                              | Factor de Reducción (Ø) |  |  |
|-----------------------------------------------------------|-------------------------|--|--|
| Flexión                                                   | 0.90                    |  |  |
| Cortante                                                  | 0.85                    |  |  |
| Flexocompresión y compresión en<br>elementos con estribos | 0.70                    |  |  |
| Aplastamiento                                             | 0.70                    |  |  |

*Tabla 4.1: Factores de reducción de carga (Ø) según la norma E.060*

#### <span id="page-21-0"></span>**4.1.2 Resistencia requerida**

El cálculo de la resistencia requerida (Ru) se da mediante combinaciones de cargas y factores de amplificación que afectan a los diferentes tipos de fuerzas que actúan sobre los elementos estructurales, para este proyecto las cargas involucradas en el diseño son las siguientes: carga muerta (CM), carga viva (CV), carga de agua (CA) y carga de sismo (CS).

La resistencia requerida (Ru) deberá ser como mínimo el mayor valor entre las siguientes combinaciones:

- $U = 1.4CM + 1.7CV + 1.4CA$
- $U = 1.25(CM + CV + CA) + CS$
- $U = 0.9(CM + CA) \pm CS$

#### Donde:

CM: Carga muerta CV: Carga viva CA: Carga de agua CS: Carga de sismo Adicionalmente, el ACI 350-01 establece que las combinaciones de cargas mostradas anteriormente deben ser amplificadas por un factor de durabilidad "sd", este factor dependerá del tipo de solicitación del elemento.

<span id="page-21-2"></span>En la Tabla 4.2 se presentan los valores por durabilidad del reservorio.

*Tabla 4.2: Factores de durabilidad según el ACI 350.01*

| Solicitación     | <b>Factor de Durabilidad</b> |  |  |
|------------------|------------------------------|--|--|
| Flexión          | 1.30                         |  |  |
| Tracción directa | 1.65                         |  |  |
| Compresión       | 1 NO                         |  |  |

#### <span id="page-21-1"></span>**4.1.3 Fuerzas y esfuerzos obtenidos mediante el software SAP2000**

Realizando un análisis de sismo estático obtuvimos los siguientes resultados por metro lineal en cada elemento estructural, cabe recalcar que estos esfuerzos son últimos y están afectados por los factores de durabilidad explicados en el ítem 4.1.2.

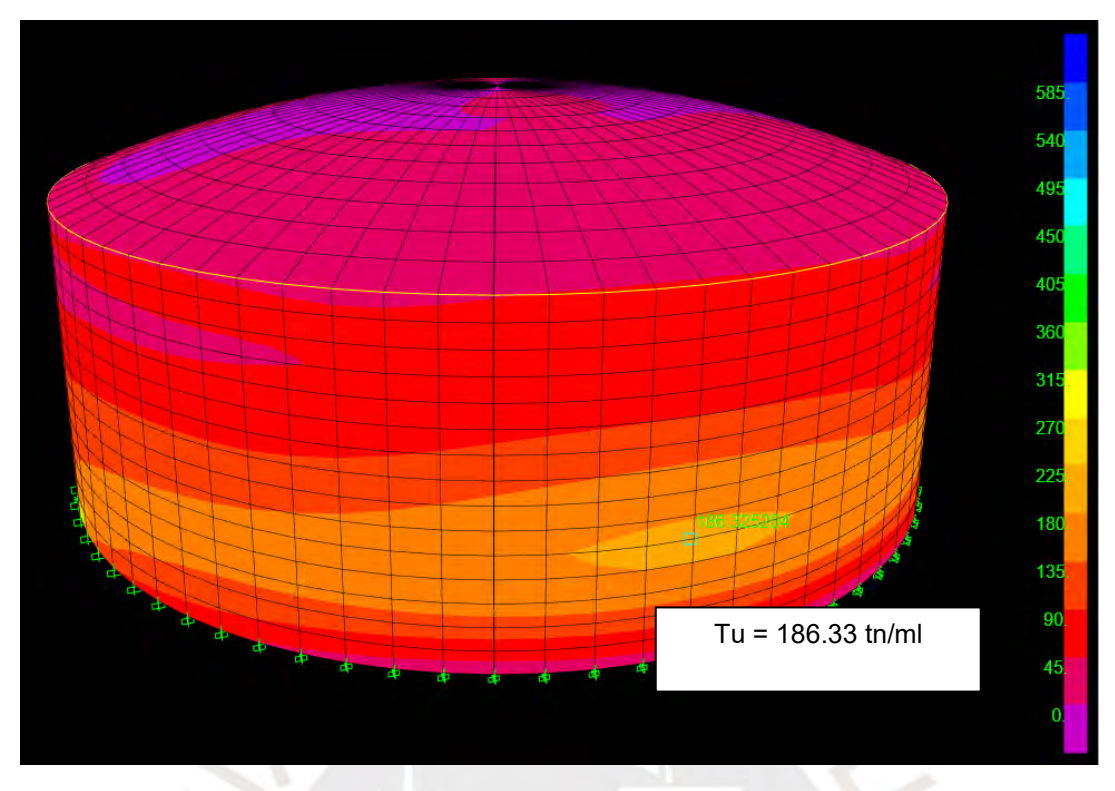

*Figura 4.1: Tracción anular última en la pared cilíndrica (F11)*

<span id="page-22-0"></span>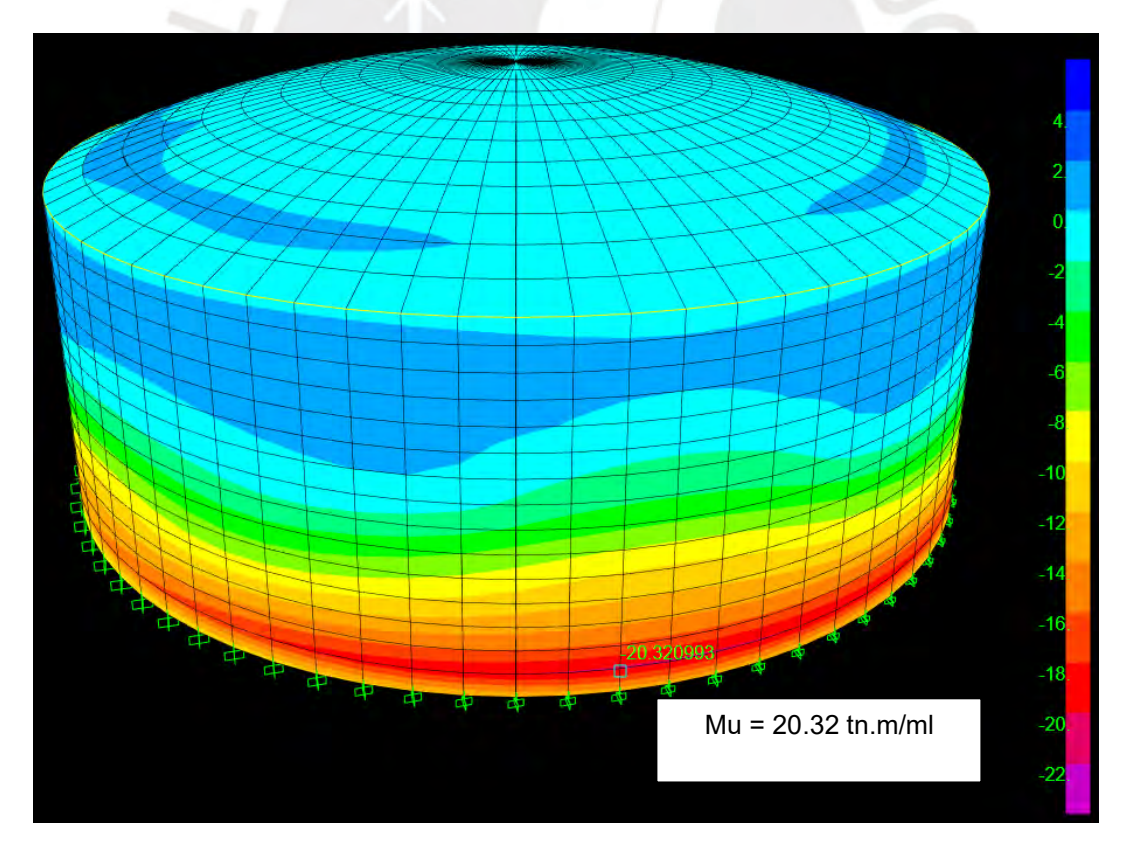

<span id="page-22-1"></span>*Figura 4.2: Momento flector último en la pared cilíndrica (M22)*

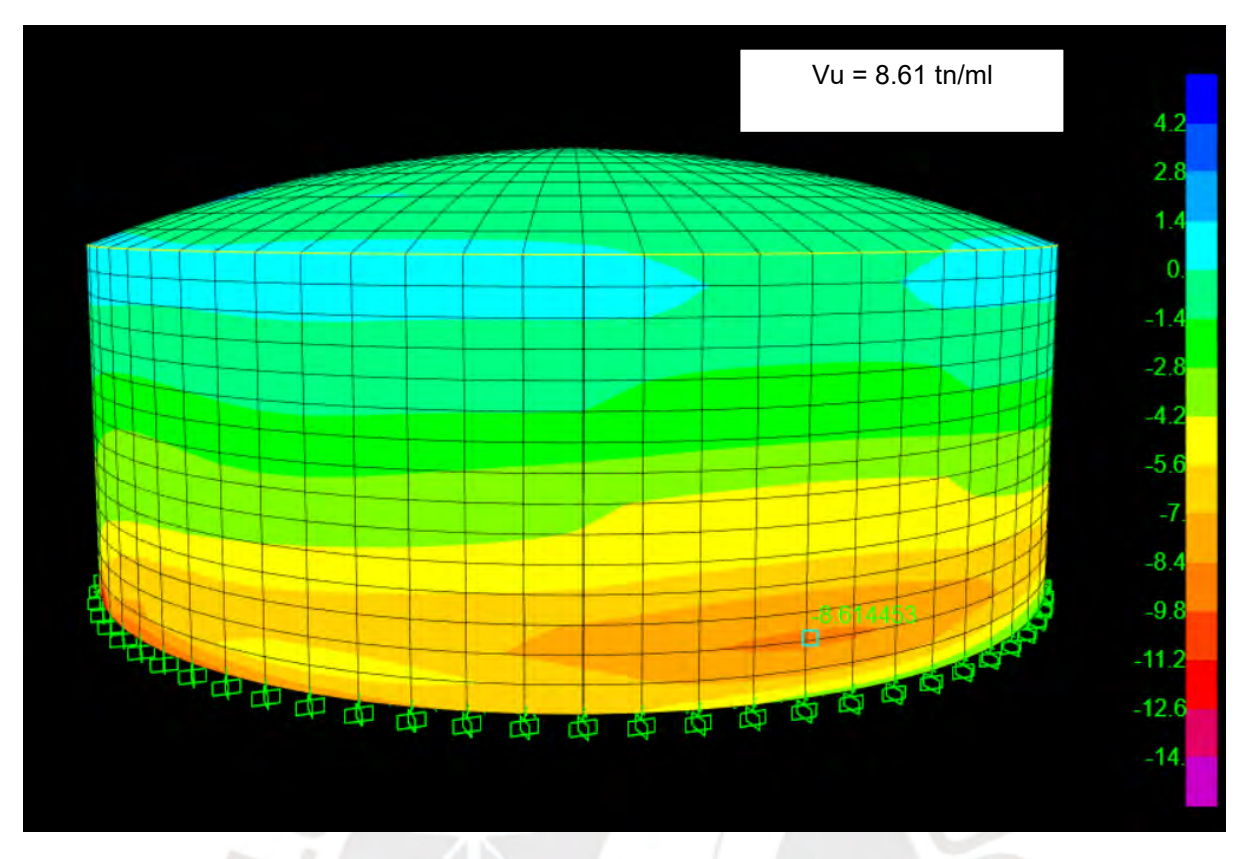

*Figura 4.3: Cortante última en la pared cilíndrica (V23)*

<span id="page-23-0"></span>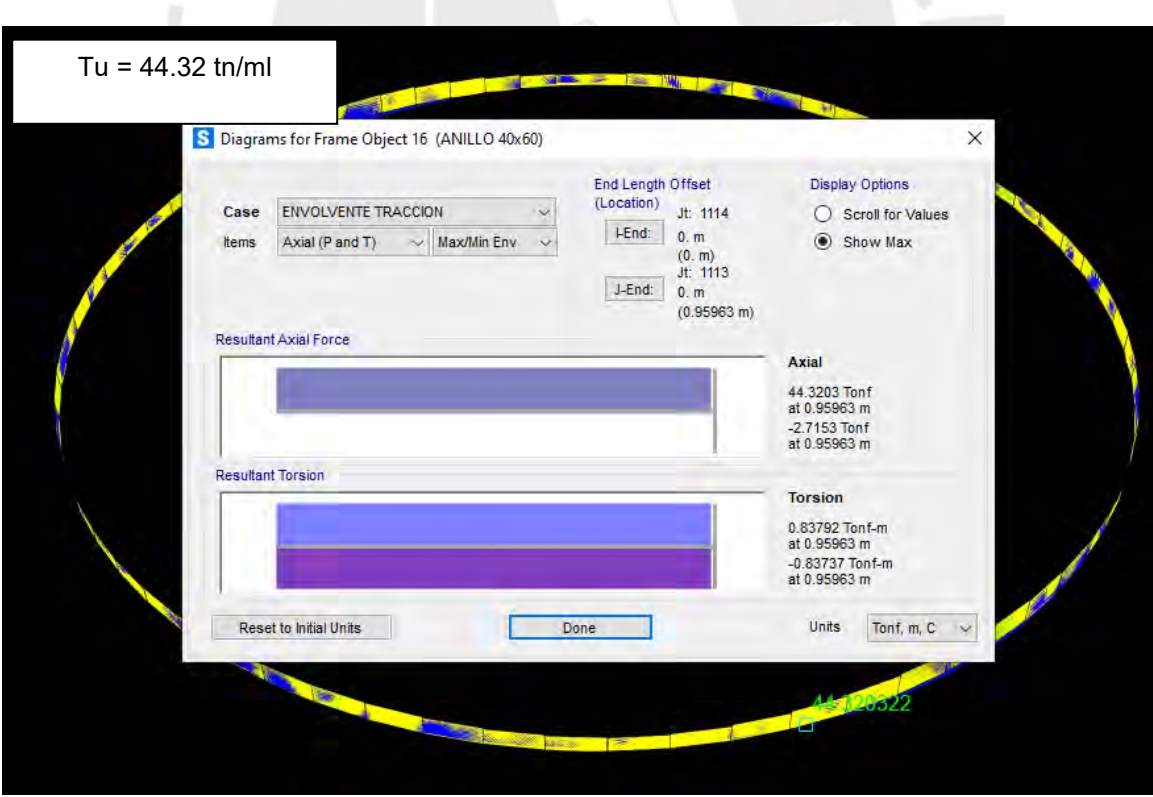

<span id="page-23-1"></span>*Figura 4.4: Tracción última en la viga anillo*

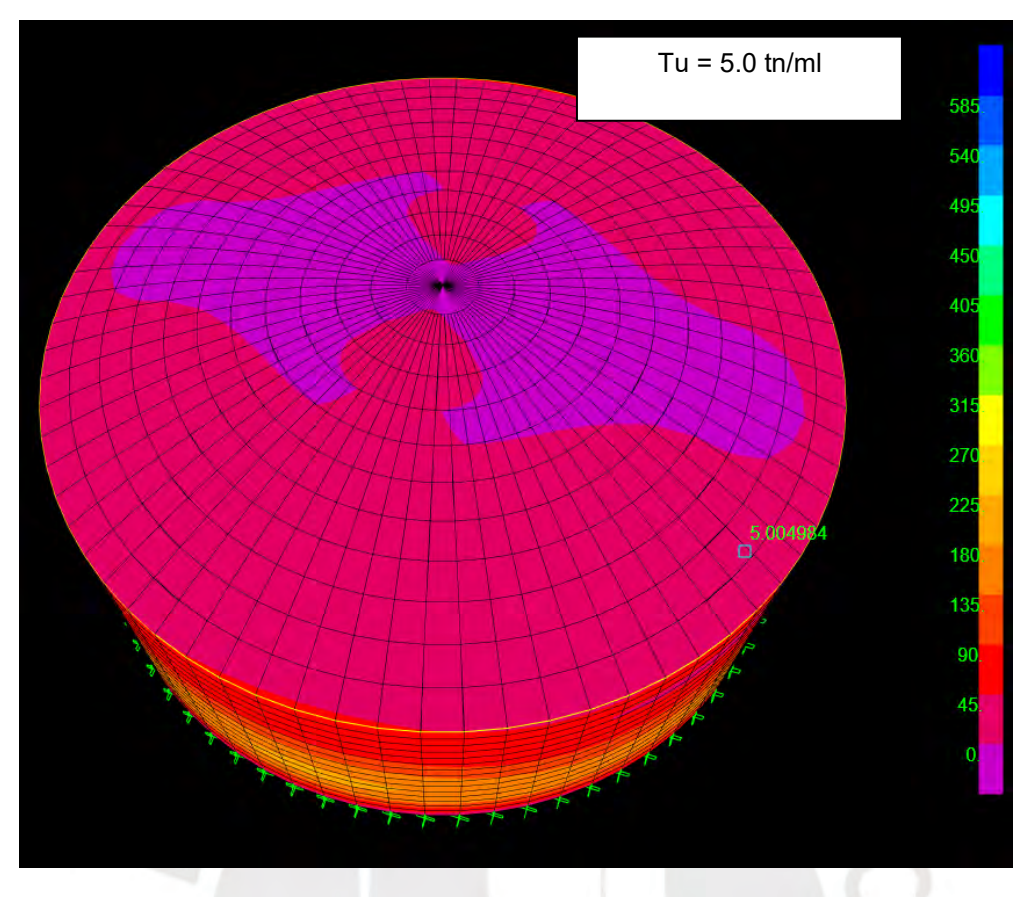

*Figura 4.5: Tracción última en el casquete esférico (F11)*

<span id="page-24-0"></span>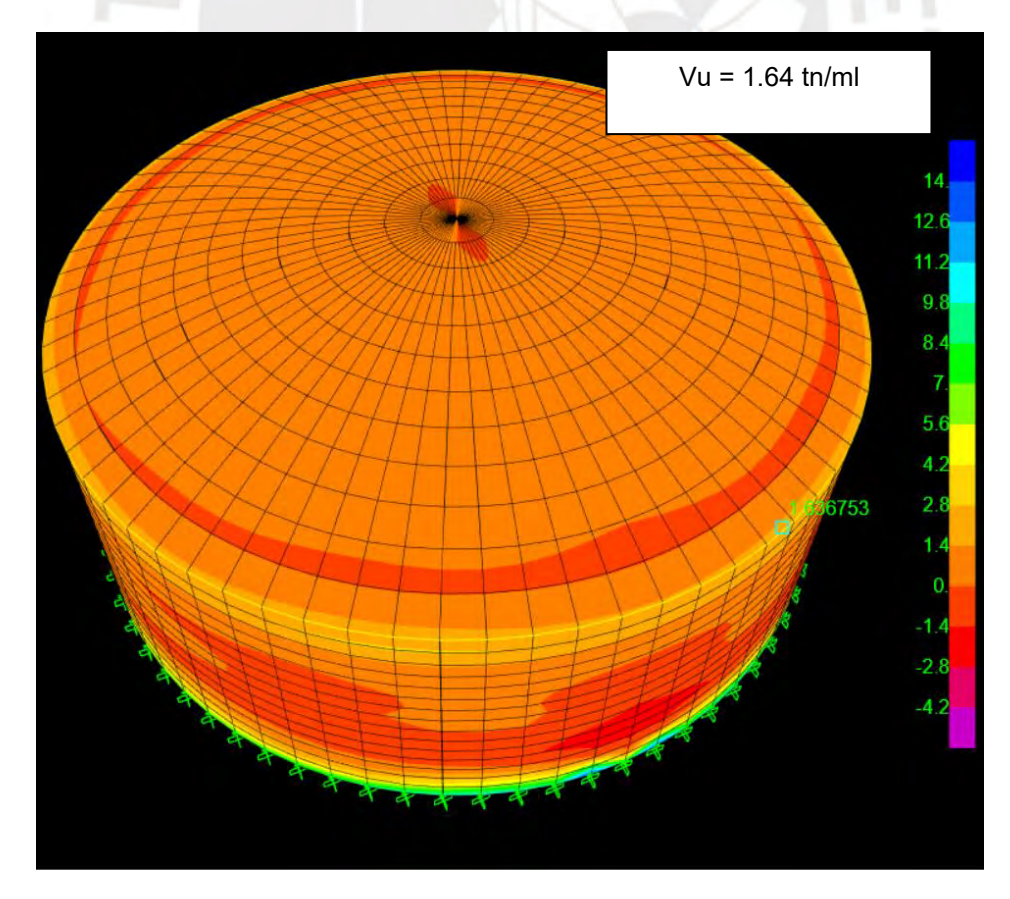

<span id="page-24-1"></span>*Figura 4.6: Cortante última en el casquete esférico (V23)*

<span id="page-25-0"></span>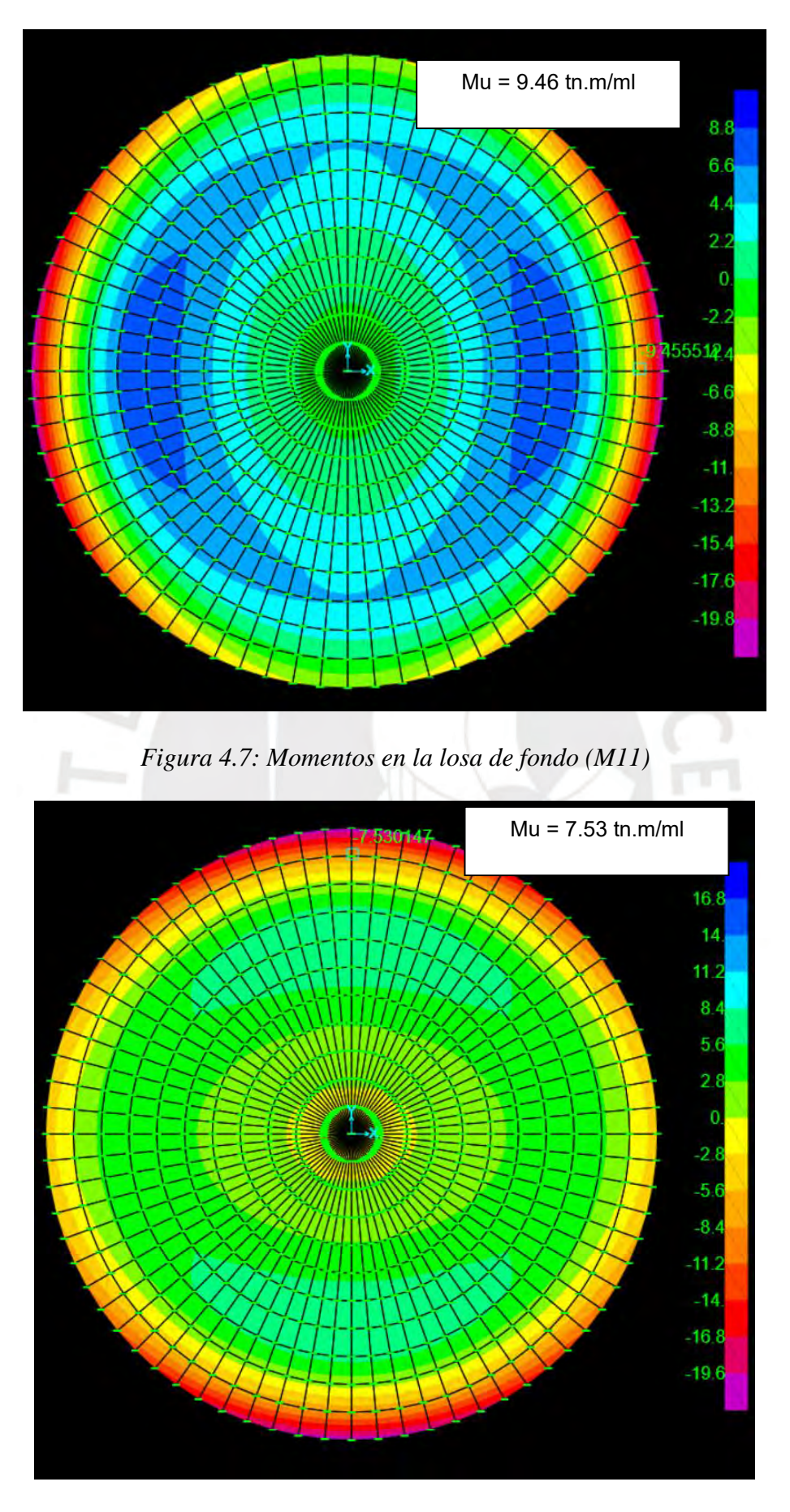

<span id="page-25-1"></span>*Figura 4.8: Momentos en la losa de fondo (M22)*

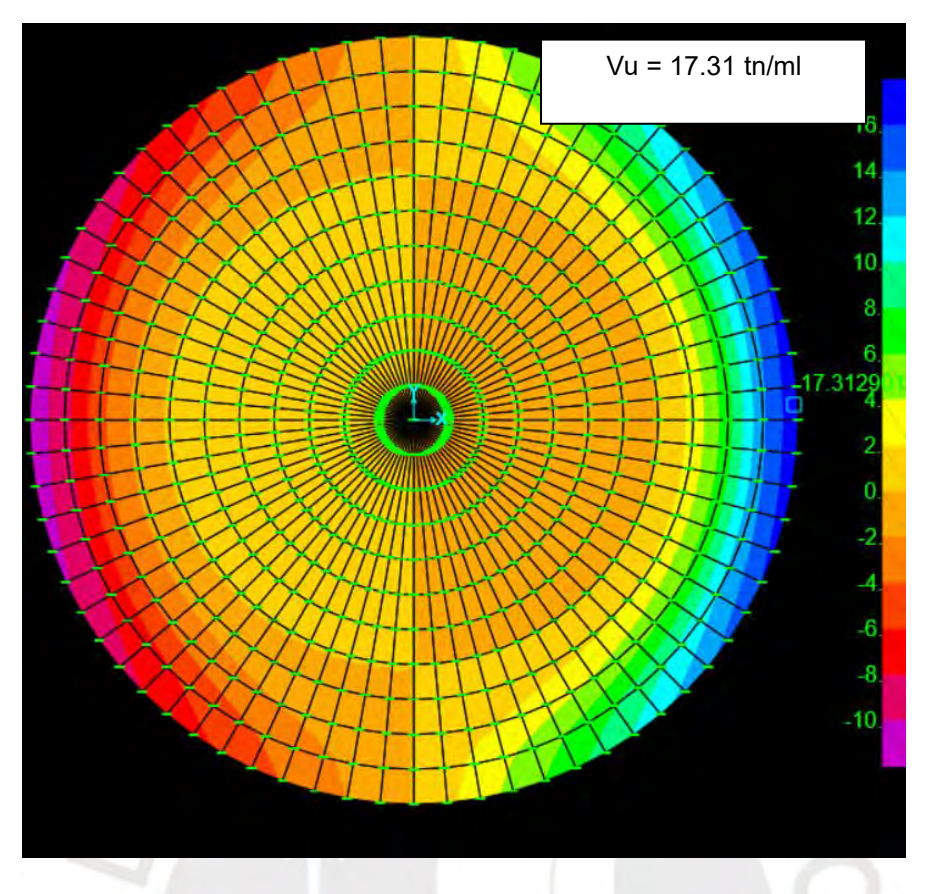

*Figura 4.9: Cortantes en la losa de fondo (V13)*

<span id="page-26-0"></span>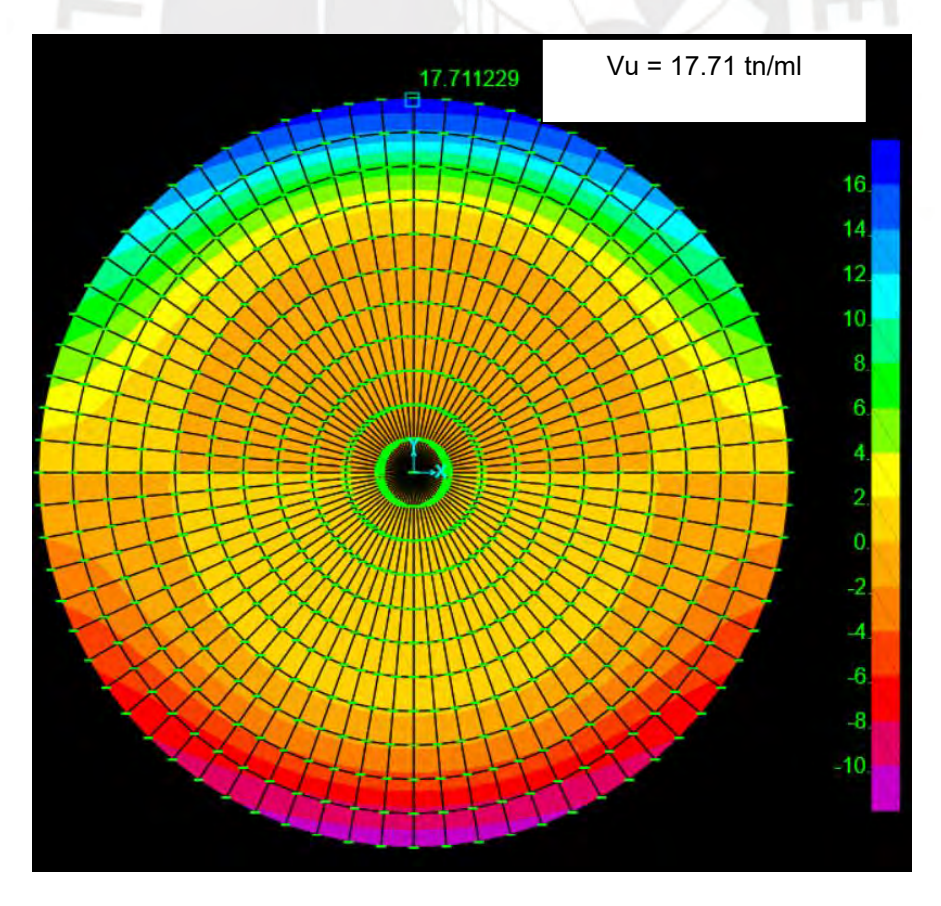

<span id="page-26-1"></span>*Figura 4.10: Cortantes en la losa de fondo (V23)*

<span id="page-27-2"></span>En la tabla 4.3 se muestra el resumen de los resultados mostrados anteriormente.

| <b>Elemento</b>     | Fuerza actuante | Nomenclatura<br>en<br><b>SAP2000</b> | Und.  | Fuerza o<br>Momento |
|---------------------|-----------------|--------------------------------------|-------|---------------------|
|                     | Tracción anular | F11                                  | ton   | 186.33              |
| Pared<br>cilíndrica | Momento flector | M22                                  | ton-m | 20.32               |
|                     | Cortante        | V <sub>23</sub>                      | ton   | 8.61                |
| Cúpula<br>esférica  | Tracción        | F11                                  | ton   | 5.00                |
|                     | Cortante        | V <sub>23</sub>                      | ton   | 1.64                |
| <b>Anillo</b>       | Tracción        | F11                                  | ton   | 44.32               |
| Losa de<br>fondo    | Momento flector | M11                                  | ton-m | 9.46                |
|                     |                 | M22                                  | ton-m | 7.53                |
|                     |                 | V13                                  | ton   | 17.31               |
|                     | Cortante        | V <sub>23</sub>                      | ton   | 17.71               |

*Tabla 4.3: Resumen de fuerzas actuantes*

#### <span id="page-27-0"></span>**4.2 Diseño de los elementos estructurales del reservorio**

El análisis en el software SAP2000 con las diferentes combinaciones de carga muestra que los mayores esfuerzos se obtienen con la combinación  $U = 1.25$   $(CM + CV + CA) + CS$ . Por lo tanto, la resistencia requerida será definida en base a la combinación mencionada.

#### <span id="page-27-1"></span>**4.2.1 Diseño de la pared cilíndrica**

#### **4.2.1.1 Diseño por tracción**

La pared cilíndrica debe resistir la tracción última de 186.33 ton (Tabla 4.3), la cantidad de acero está definida por la siguiente ecuación:

$$
T_U = 0.9 \cdot A_{ST} \cdot f_y
$$
  

$$
186.33 \cdot 10^3 = 0.9 \cdot A_{ST} \cdot 4200
$$
  

$$
A_{ST} = 49.29 \text{ cm}^2
$$

El acero será repartido en 2 capas, por lo cual se usarán  $24.65 \text{ cm}^2$  en cada capa. Por lo tanto, se empleará acero de 1" @ 0.20 m en cada cara del muro hasta una altura de 5.0 m.

Además, a partir de los 5.0 m, la tracción última anular se reduce a 90.18 m según el modelo estructural. Por lo cual se procede a realizar el cálculo del acero requerido para esta solicitación:

$$
90.18 \cdot 10^3 = 0.9 \cdot A_{ST} \cdot 4200
$$

$$
A_{ST} = 23.86 \text{ cm}^2
$$

Como en el caso anterior, el acero se reparte en 2 capas, por lo cual se requiere  $11.93 \text{ cm}^2$  en cada capa. Por lo tanto, se emplea acero de 3/4" @0.20 m desde 5.0 m hasta el tope de la pared cilíndrica.

#### **4.2.1.2 Diseño por flexión**

Procedemos a calcular el acero mínimo requerido según la norma ACI 350.1, la cual indica que, para elementos sin juntas con una longitud entre 6.0 m a 9.0 m, la cuantía mínima debe ser de 0.003%. Por lo cual, se obtiene el siguiente acero mínimo requerido por ancho unitario de 1 m:

$$
Asmin = 0.003 \cdot b \cdot h = 0.005 \cdot 100 \cdot 45
$$

$$
Asmin = 13.5 \text{ cm}^2
$$

Para cubrir la cuantía mínima se emplea en cada cara de la pared acero de 5/8"@0.30 m. Por otro lado, del modelo en el software SAP2000 se obtiene un momento último de 20.32 tonm. A continuación, en la tabla 4.4 se presenta el resumen del cálculo para el acero requerido:

<span id="page-28-0"></span>*Tabla 4.4: Diseño por flexión del momento flector último en la pared cilíndrica*

| $\vert$ Mu (ton-m) $\vert$ d (cm) $\vert$ b (cm) |    | a (cm) $\vert$ As reque. (cm <sup>2</sup> ) |
|--------------------------------------------------|----|---------------------------------------------|
| 20.32                                            | 00 | $\Delta$                                    |

Dado que la presión de agua ejerce el momento último sobre la pared interior del reservorio, se colocará en la cara interior acero de 5/8"  $\omega$  0.30 m (corrido) + 5/8"  $\omega$  0.30 m (bastón). Por otro lado, en la cara externa se coloca la cuantía mínima, es decir 5/8"@0.30 m.

Para el cálculo de la longitud del bastón se calcula la resistencia de la sección a flexión que otorga el refuerzo de 5/8" @ 0.30 m. Para ello, en la Tabla 4.5 se muestra el momento resistente calculado:

<span id="page-29-0"></span>*Tabla 4.5: Momento resistente de la sección con acero mínimo de la pared cilíndrica*

| As col. $(cm^2)   d (cm)$ | $b$ (cm) | a (cm) | $\phi$ Mn (ton-m) |
|---------------------------|----------|--------|-------------------|
|                           | 00       |        | 9.80              |

El modelo estructural en SAP2000 muestra un momento último de 8.07 ton-m a una altura de 3 m del reservorio. Por lo tanto, la longitud del bastón de 5/8" @ 0.30 m será de 3.0 m.

#### **4.2.1.3 Diseño por corte**

La resistencia al corte de la pared cilíndrica se determina con la siguiente ecuación de la norma E.060 del reglamento nacional de edificaciones:

$$
\emptyset Vc = 0.85 \cdot 0.53 \cdot \sqrt{f'c} \cdot b \cdot d
$$

$$
\emptyset Vc = 0.85 \cdot 0.53 \cdot \sqrt{280} \cdot 100 \cdot (45 - 6) = 29.4 \text{ ton}
$$

Del modelo estructural se obtiene un valor de fuerza cortante última de 8.61 ton. Por lo tanto, como  $\phi V_c \geq V u$ , el espesor de la pared cilíndrica cumple con el diseño por corte.

A continuación, en la figura 4.11 se presenta esquema del refuerzo colocado en la pared cilíndrica.

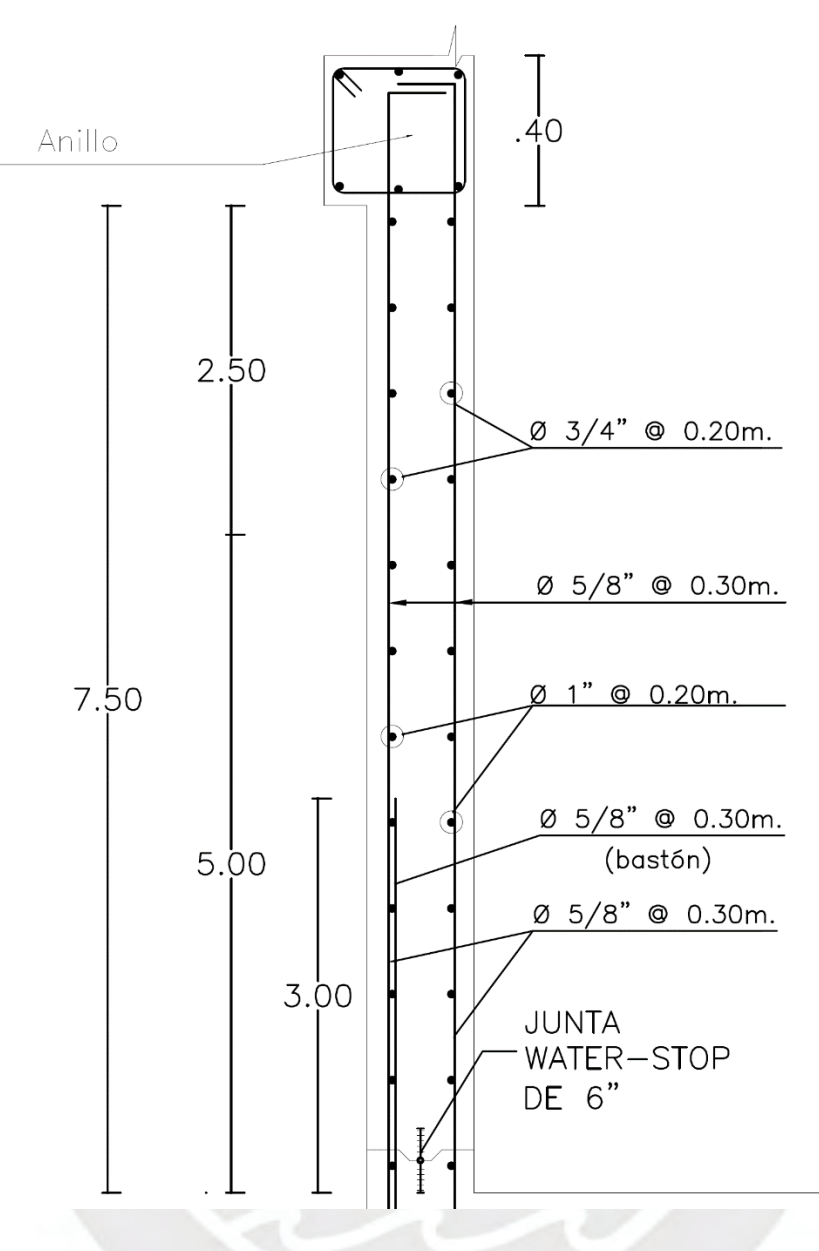

*Figura 4.11: Refuerzo colocado a la pared cilíndrica del reservorio*

## <span id="page-30-1"></span><span id="page-30-0"></span>**4.2.2 Diseño de la viga anillo**

#### **4.2.2.1 Diseño por tracción**

La viga anillo soporta principalmente la carga lateral que recibe de la cúpula esférica. Dicha carga genera esfuerzos de tracción en la viga anillo. Por lo tanto, el diseño de la viga anillo se realiza con la siguiente ecuación:

$$
Tu = 0.9 \cdot Ast \cdot fy
$$

$$
44.32 \cdot 10^3 = 0.9 \cdot Ast \cdot 4200
$$

$$
Ast = 11.50 \text{ cm}^2
$$

Para cubrir la demanda de acero según el diseño a tracción, se emplea 6 Ø 5/8". Además, dado que la viga anillo está apoyada sobre la pared cilíndrica, las fuerzas cortantes no controlan el diseño. Por lo tanto, se emplean estribos de montaje de Ø3/8" @0.25 m.

A continuación, en la figura 4.12 se presenta el esquema del diseño de la viga anillo.

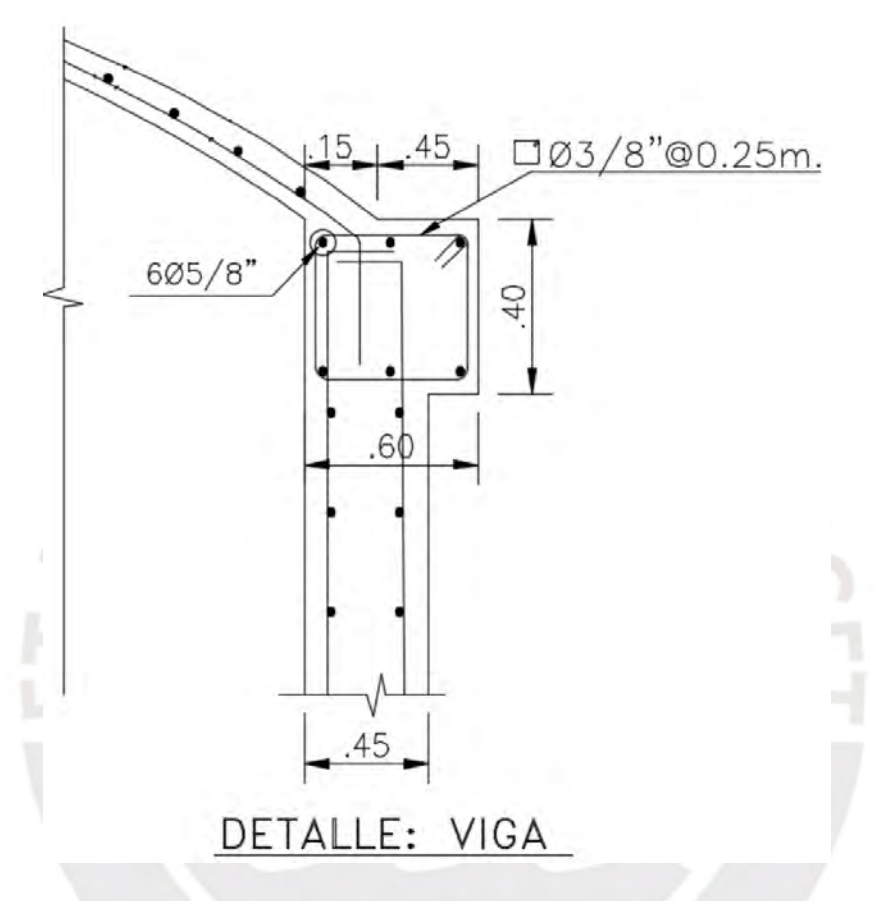

*Figura 4.12: Refuerzo colocado en la viga anillo*

#### <span id="page-31-1"></span><span id="page-31-0"></span>**4.2.3 Diseño de la cúpula esférica**

#### **4.2.3.1 Diseño por tracción**

El análisis realizado con el software SAP2000 muestra que la tracción generada en la cúpula esférica es de 5.0 ton.

Se procede a calcular el acero requerido por tracción con la siguiente ecuación:

$$
Tu = 0.9 \cdot Ast \cdot fy
$$

$$
5.0 \cdot 10^3 = 0.9 \cdot Ast \cdot 4200
$$

$$
Ast = 1.32 \, cm^2
$$

Para cubrir la demanda de acero según el diseño a tracción, se emplea acero de 8mm @ 0.20m.

#### **4.2.3.2 Diseño por corte**

Se realiza la verificación del espesor de 0.07 m empleado en el predimensionado para resistir la demanda de cortante obtenida con el software SAP2000 de Vu = 1.64 ton.

La resistencia del concreto se calcula con la siguiente ecuación:

$$
\emptyset Vc = 0.85 \cdot 0.53 \cdot \sqrt{f'c} \cdot b \cdot d
$$

$$
\emptyset Vc = 0.85 \cdot 0.53 \cdot \sqrt{210} \cdot 100 \cdot (7.0 - 3.5) = 2.28 \text{ ton}
$$

Por lo tanto, como  $\phi V_c \geq V u$ , el espesor de la cúpula esférica cumple con el diseño por corte.

A continuación, en la figura 4.13 se presenta esquema del diseño de la cúpula esférica.

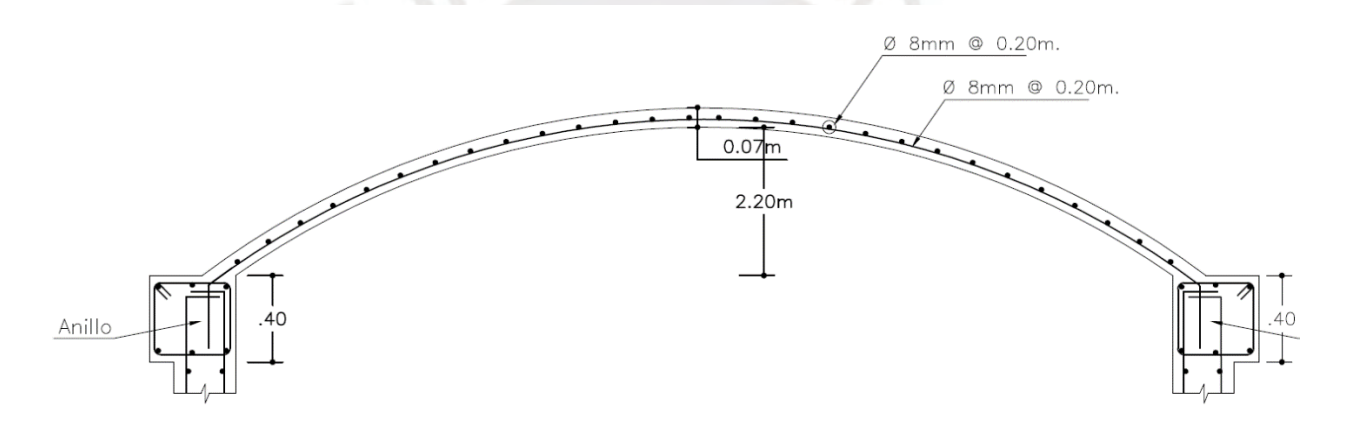

*Figura 4.13: Refuerzo colocado en la cúpula esférica*

#### <span id="page-32-1"></span><span id="page-32-0"></span>**4.2.4 Diseño de la losa de fondo**

#### **4.2.4.1 Diseño por flexión**

La losa apoyada sobre terreno a diseñar es de un espesor de 0.45 m y un diámetro de 22 m. Esta losa se recomienda construirla monolíticamente, por lo tanto, según el ACI 350.01, la cuantía mínima del elemento debe ser 0.3% de la sección. A continuación, se muestra el cálculo del acero mínimo para un ancho unitario de 1 m:

 $Asmin = 0.003 \cdot b \cdot h = 0.003 \cdot 100 \cdot 45$ 

 $A \sinh = 13.5 \, \text{cm}^2$ 

El acero mínimo requerido se distribuye en dos capas de 5/8"@0.30 m, la cual otorga una resistencia mínima a la flexión en la cara inferior de la losa de fondo como se muestra en la Tabla 4.6.

<span id="page-33-1"></span>*Tabla 4.6: Momento resistente de la sección con acero mínimo de la losa*

| As col. $(cm^2)   d (cm)   b (cm)$ |    |                  | a (cm) | $\phi$ Mn (ton-m) |
|------------------------------------|----|------------------|--------|-------------------|
| 6.63                               | 39 | $_{\shortmid}00$ |        | 9.62              |

Por otro lado, los momentos obtenidos del SAP2000 para el diseño por flexión de la losa de fondo son de M11= 9.46 ton-m y M22= 7.53 ton-m.

Dado que el momento resistente que otorga el acero mínimo es mayor al momento actuante en la losa de fondo, reforzar la losa de fondo con la cuantía mínima cumple las solicitaciones de esfuerzo. Por lo tanto, la losa tendrá un refuerzo de 5/8"@0.30 m en ambas caras.

#### **4.2.4.2 Diseño por cortante**

La resistencia del concreto de la losa de fondo se calcula con la siguiente ecuación:

$$
\emptyset Vc = 0.85 \cdot 0.53 \cdot \sqrt{f'c} \cdot b \cdot d
$$

$$
\emptyset Vc = 0.85 \cdot 0.53 \cdot \sqrt{280} \cdot 100 \cdot 39 = 29.4 \text{ ton}
$$

Del modelo estructural se obtiene un valor de fuerza cortante última V13=17.31 ton y V23=17.71 ton. Por lo tanto, como  $\phi Vc \geq Vu$ , el espesor de la pared cilíndrica cumple con el diseño por corte.

A continuación, en la figura 4.14 se presenta esquema del diseño de la losa de fondo.

<span id="page-33-0"></span>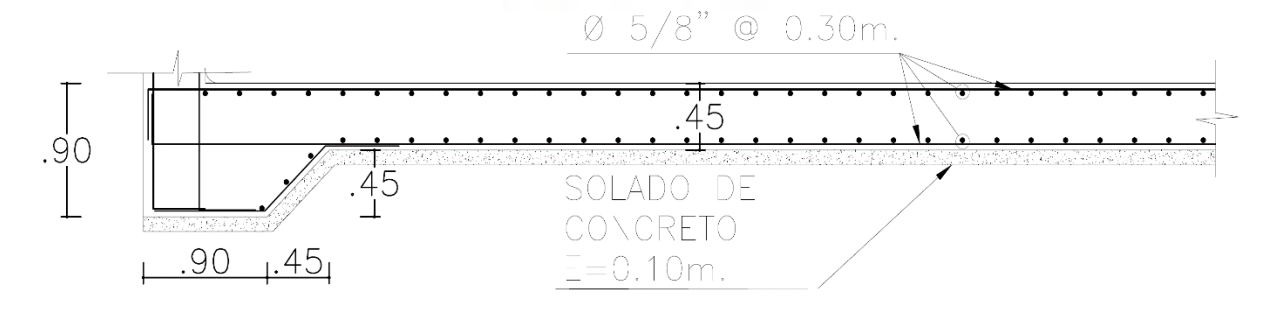

*Figura 4.14: Refuerzo de la los de fondo*

#### <span id="page-34-0"></span>**4.3 Control de fisuraciones**

El diseño del reservorio debe asegurar la estanqueidad del agua a almacenar, por lo cual se debe realizar una verificación del refuerzo colocado para controlar las fisuras del reservorio.

A continuación, se procede a realizar la verificación por fisuración al elemento estructural más esforzado del reservorio, es decir, a la pared cilíndrica.

#### <span id="page-34-1"></span>**4.3.1 Fisuración por flexión**

El momento que se emplea para verificar la fisuración se obtiene mediante las cargas en servicio aplicadas en el modelo estructural. El momento en servicio obtenido del modelo estructural es Ms=7.10 ton-m.

Para el cálculo del esfuerzo por flexión se requiere los valores de la longitud del bloque de compresiones y la inercia agrietada de la sección de análisis.

A continuación, se procede a calcular la longitud del bloque de compresiones por equilibrio:

$$
c \cdot \frac{c}{2} \cdot bf = n \cdot (d - c) \cdot As
$$
  

$$
c \cdot \frac{c}{2} \cdot 100 = 9 \cdot (39 - c) \cdot (8 \cdot 2)
$$
  

$$
c = 9.26 \text{ cm}
$$

El cálculo de la inercia de la sección agrietada se procede a calcular con la siguiente ecuación:

$$
lcr = \frac{b \cdot c^3}{3} + n \cdot As \cdot (d - c)^2
$$
  

$$
lcr = \frac{100 \cdot 9.26^3}{3} + 9 \cdot 16 \cdot (39 - 9.26)^2
$$
  

$$
lcr = 153 830.76 cm^4
$$

El esfuerzo debido a la flexión que actúa sobre la sección se calcula con la siguiente fórmula:

$$
fs = \frac{n \cdot Ms \cdot y}{Icr}
$$

$$
fs = \frac{n \cdot Ms \cdot y}{Icr}
$$

$$
fs = \frac{9 \cdot (7.10 \cdot 10^5) \cdot (39 - 9.26)}{153\,830.76}
$$

$$
fs = 1\,235.37 \frac{kg}{cm^2}
$$

El esfuerzo permisible para controlar la fisuración generada por el esfuerzo de flexión se calcula con la siguiente ecuación:

$$
fsperm = \frac{320}{\beta \cdot \sqrt{s^2 + 4 \cdot \left(2 + \frac{db}{2}\right)^2}}
$$
\n
$$
fsperm = \frac{320}{\left(\frac{45 - 9.26}{39 - 9.26}\right) \cdot \sqrt{4^2 + 4 \cdot \left(2 + \frac{0.625}{2}\right)^2}} = 43.55 \text{ ksi}
$$
\n
$$
fsperm = 3061.59 \frac{kg}{cm^2}
$$

Los cálculos muestran que, en cargas de servicio, el esfuerzo en flexión es menor al esfuerzo permisible ( $fs < fsperm$ ). Por lo tanto, cumple el diseño para controlar la fisuración por flexión.

#### <span id="page-35-0"></span>**4.3.2 Fisuración por tracción**

La fuerza de tracción en servicio es de Ts=54.60 ton, el cual se obtuvo del modelo estructural en SAP2000. El esfuerzo generado por esta carga debe ser inferior a 28  $\frac{kg}{cm^2}$  (0.1 · f'c). A continuación, se calcula el esfuerzo de tracción generada por las cargas en servicio con la

siguiente ecuación:

$$
ft = \frac{Ts \cdot (Es \cdot \varepsilon + fs)}{Ag \cdot fs + (n-1) \cdot Ts}
$$

$$
ft = \frac{54.6 \cdot 10^3 \cdot (2 \cdot 10^6 \cdot 0.0003 + 1400)}{100 \cdot 45 \cdot 1400 + (9 - 1) \cdot 54.6 \cdot 10^3}
$$

$$
ft = 16.21 \frac{kg}{cm^2}
$$

Los cálculos muestran que, en cargas de servicio, el esfuerzo en tracción es menor al esfuerzo permisible ( $fs < fsperm$ ). Por lo tanto, cumple el diseño para controlar la fisuración por tracción.

#### <span id="page-36-0"></span>**4.4 Conclusiones**

- Se concluye que los cálculos efectuados en el predimensionado de los elementos estructural otorgan dimensiones aceptables para el diseño final de la estructura. Esto se puede aseverar debido a que las estructuras resisten los esfuerzos generados por flexión, corte y tracción. Además, cumplen con el diseño por control de fisuraciones en el concreto.
- •La norma E.030 no es suficiente para el diseño de reservorios que contengan fluidos, no obstante, define los parámetros sísmicos a emplear en el espectro de diseño del reservorio.
- •El refuerzo de la pared cilíndrica se optimiza en altura de acuerdo con las solicitaciones para cada tramo. En el caso del refuerzo anular, de 0 a 5 metros se refuerza la pared con dos capas de 1"@0.20 m y de 5 a 7.5 metros se refuerza la pared con dos capas de 3/4"@0.20 m. Por otro lado, en el caso del refuerzo vertical, la cara interior cuenta con un bastón que tiene una longitud de 3.00 m de longitud para optimizar el acero colocado.
- •En el caso de la cúpula esférica, si bien la cortante resistente con un espesor de 7 cm está muy por encima de la cortante solicitada, es preferible trabajar con dicho espesor para que el acero pueda tener como mínimo 3 cm de espesor en la cara exterior e interior.

#### <span id="page-37-0"></span>**5 Bibliografía**

- •American Concrete Institute (2001). *Requirements for Environmental Engineering Concrete Structures*. Farmington Hills, MI: ACI.
- •American Concrete Institute (2006). *Seismic Design of Liquid*. Farmington Hills, MI: ACI.
- SENCICO (2006). *Norma Técnica de Edificación E.020 Cargas*. Lima: Reglamento Nacional de Edificaciones.
- SENCICO (2009). *Norma Técnica de Edificación E.060 Concreto Armado*. Lima: Reglamento Nacional de Edificaciones.
- SENCICO (2018). *Norma Técnica de Edificación E.030 Diseño sismorresistente*. Lima: Reglamento Nacional de Edificaciones.
- •Villagómez, D. (2020). *Diapositivas de clase de la Diplomatura de Estudio en Diseño Estructural*. Lima: Pontificia Universidad Católica del Perú.

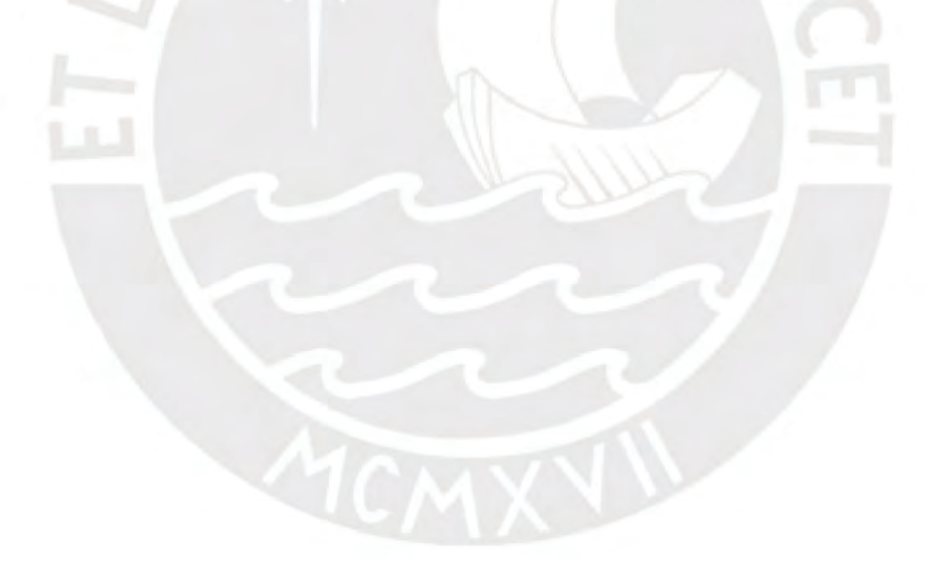

## <span id="page-38-0"></span>**6 Anexo**

Se anexa el plano de detalle de las armaduras del reservorio diseñado en el presente documento.

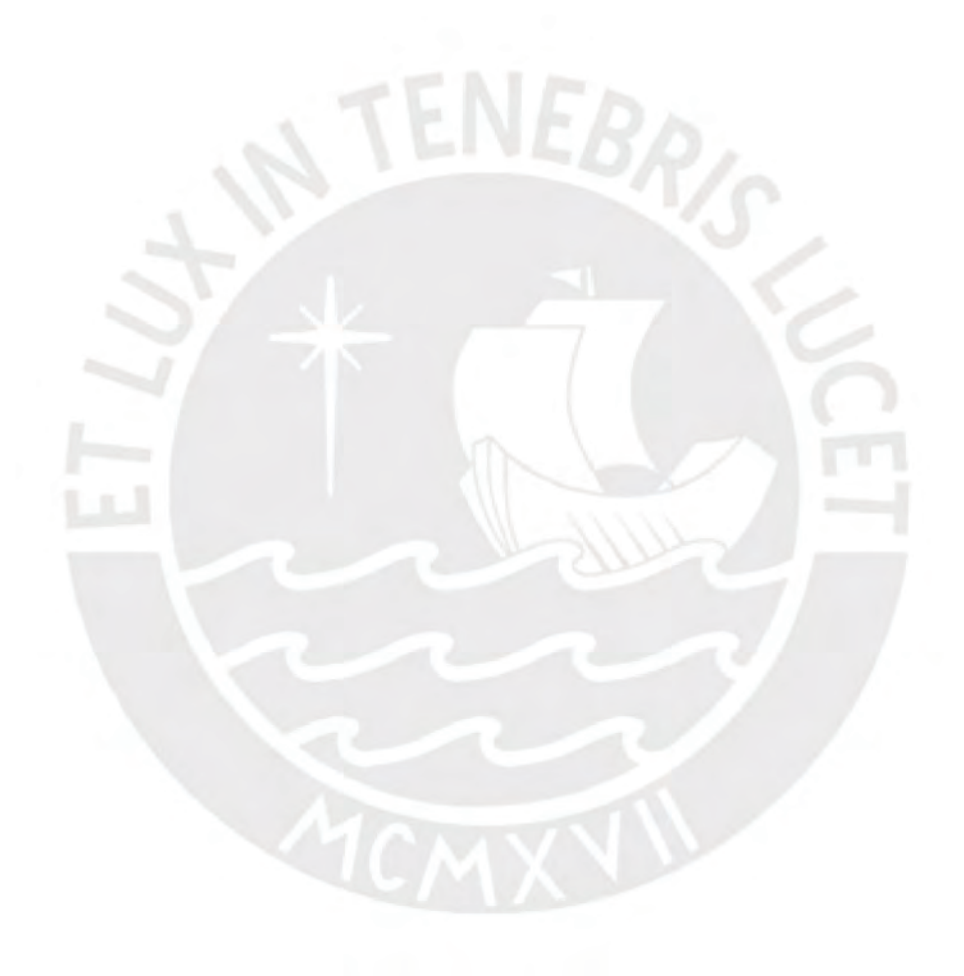

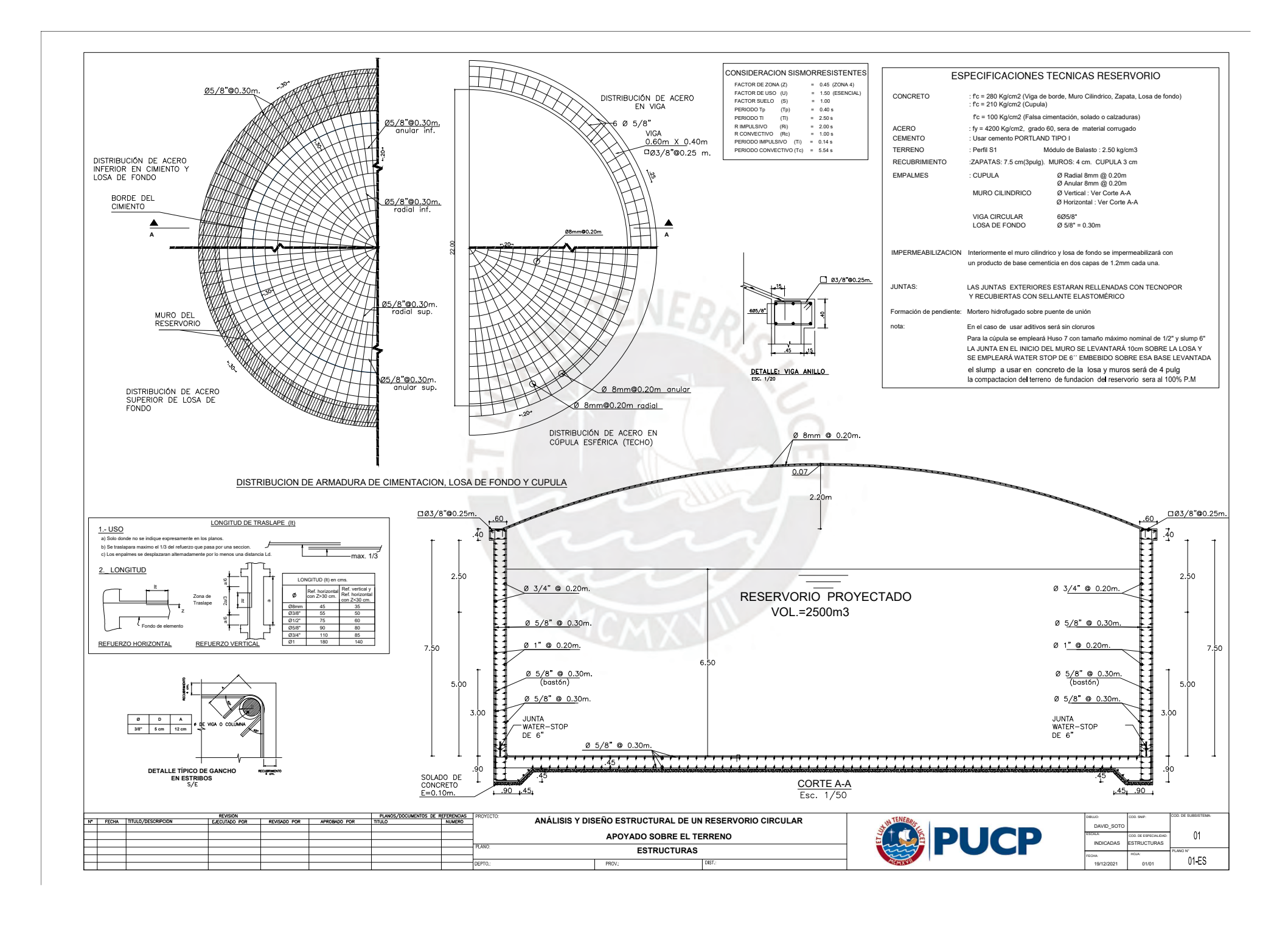